# BREAKOUT GAME REMASTERED

## Wang Chen, Youfeng Chen, Zheyuan Song, Angzi Xu

Columbia University {wc2794,yc3999,zs2527,ax2157}@columbia.edu

## 1 INTRODUCTION

Our goal is to rebuild the classic "Arkanoid" breakout-like arcade game initially published in 1986. For our game, the player's goal is to use an old-fashioned controller to control a paddle at the bottom of the screen to bounce a ball onto some bricks and clear all bricks to win the game. If the player fails to catch the ball three times, the player will lose.

There are a total of two stages, and stage 2 will be a little more complicated than stage 1. Each time the player lets the ball hit a brick, the brick will disappear, and the player will get 10 points. Other than the play area, information about the current score, current stage, and HP remaining will also be shown on the screen.

The system architecture is shown in the Figure [1.](#page-0-0)

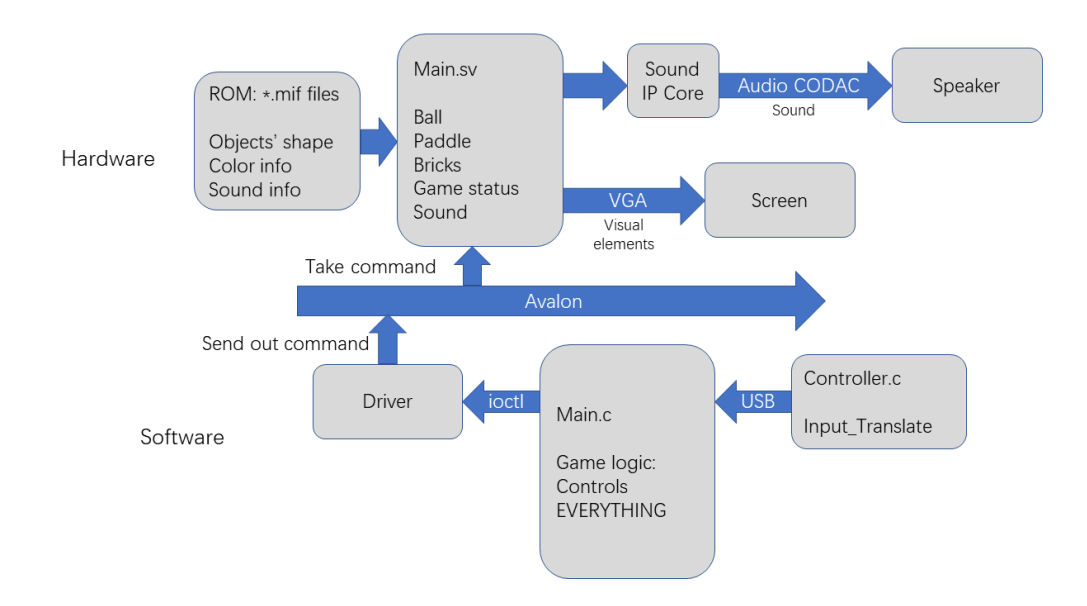

<span id="page-0-0"></span>Figure 1: System Architecture.

## 2 HARDWARE DESIGN

#### 2.1 GRAPHICS

#### a) General information

The Breakout game uses a lot of graphic elements repeatedly. In order to save the onboard storage, also for good displaying quality, we decide to use the tile and sprite method to build up our graphics module. Prepared tilemap for graphics elements are listed in the Table [1.](#page-1-0)

All tiles have the same size of 16 pixels \* 16 pixels, and they will be stored in the ROM. The output of the tilemap will have 32 bits, every 2 bits for one pixel. The output is shifted according to the

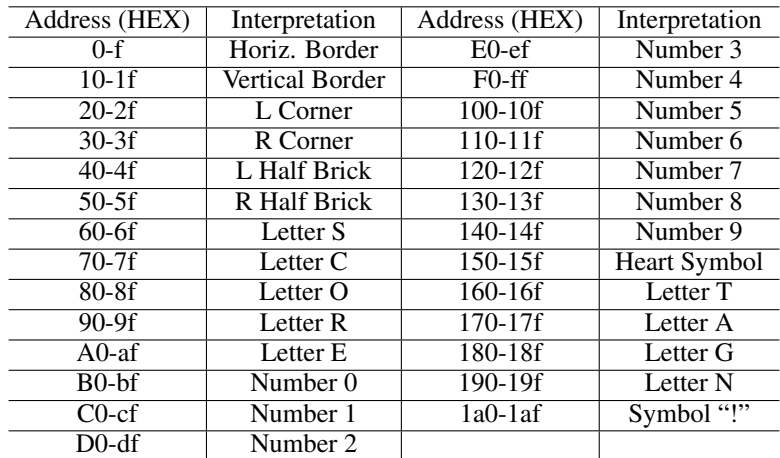

<span id="page-1-0"></span>Table 1: Tilemap for Graphics Elements.

variable hcount so that the two bits at the rightmost of the output always describe their corresponding pixel. Other graphics elements of regular shape and solid color were directly assigned to specific areas and did not use tiles. For sprites, all elements are in a specific layer to ensure proper overlay of all elements. Objects at an upper layer will be displayed on top of the lower layers in case of conflict. The order of layers is shown in the Table [2](#page-1-1)

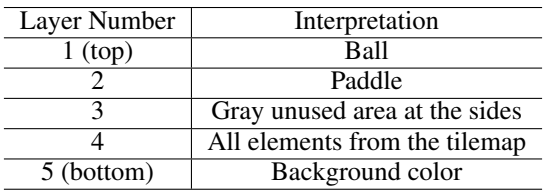

<span id="page-1-1"></span>Table 2: Order of Layers.

The result display of the game's initial status is shown in Figure [2.](#page-1-2)

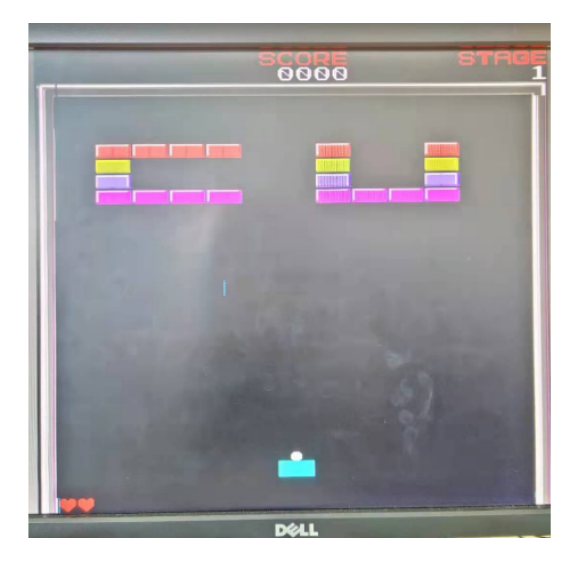

Figure 2: Display of game's initial status.

<span id="page-1-2"></span>The play area has a size of 448 pixels \* 480 pixels, which means it has 28 tiles horizontally and 30 tiles vertically.

## b) Color assignment for tile-map-based elements

According to the original game design of "Arkanoid," each tile only takes up to four different colors, which 2-bit binary numbers can interpret. So that in the tilemap file, every two bits in a line indicates one color. The arrangement of the color map is shown in Table [3.](#page-2-0)

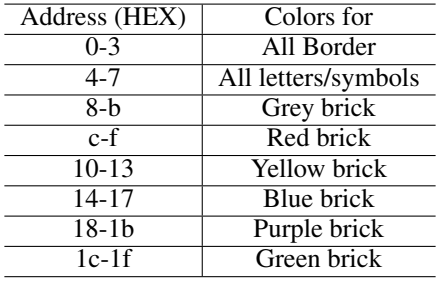

<span id="page-2-0"></span>Table 3: Arrangement of Color Map.

The output of the tilemap will be used as the address of the color map, and the 6-HEX RGB output from the color map will be used for display. Although the output of the tilemap for each pixel only could contain numbers from 00 to 11, we manually add offsets when designing the layout so that tiles know which set colors they should use. For example, if we want to display a grey brick, we add 8 to the 2-bit number for each pixel so that the actual color output is within the correct range, from  $8(2^{\prime}b0 + 8)$  to B  $(2^{\prime}b11+8)$ .

## c) Directly assigned elements

Ball, paddle, and two unused gray areas are directly assigned without using a tilemap. They are all regular-shaped elements with only one solid color. The ball and the paddle, which need to move around, are set based on a single-pixel point. As updated coordinate information about that point comes in from the software side, their assigned area can be automatically changed so that they can move freely.

## d) Graphic Design block diagram

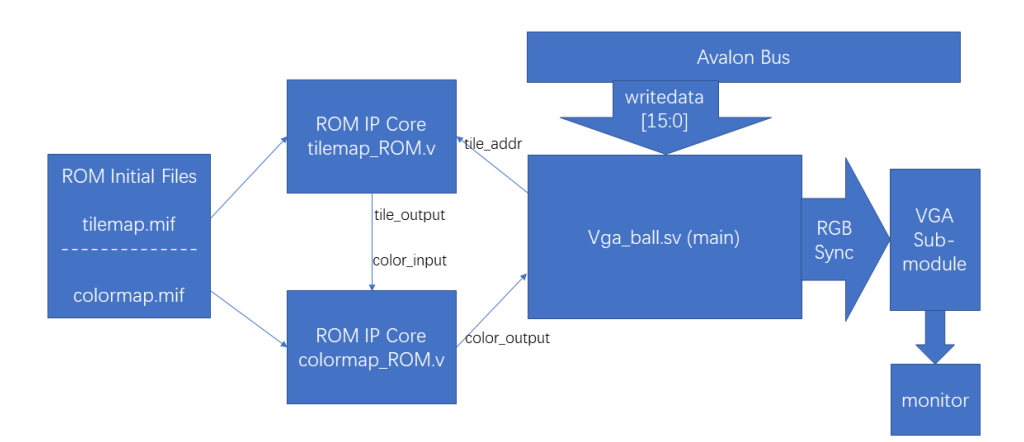

<span id="page-2-1"></span>Figure 3: The block diagram of design.

Figure [3](#page-2-1) shows the block diagram of design. The ROM cores will return the bits stored at a specific line according to the address they receive from the main program. At every 16 pixels \* 16 pixels

block, if it requires tilemap, the main program will send addresses to tilemap-ROM.v to get the color arrangement information of each pixel line. Then, the output from the tilemap-ROM.v will be processed and sent to colormap-ROM.v, two bits (recall that every two bits represent one pixel) at a time as the address so that the colormap-ROM.v could return a 6-HEX color code for each pixel for displaying.

For parts that do not require tilemap, a specific area will be assigned as ranges of hcount and vcount. The hardware will display one color if the hcount and vcount are in that range. Depending on the information received from software via Avalon Bus, the main program will know, for example, if it needs or does not need to display something or where it should move the ball and paddle. According to these instructions, signals will be sent to different modules and executed to see the game running on the screen.

#### 2.2 AUDIO

There are three audio jacks on the DE1-SoC: a line out, a line in, and a microphone jack. The connectors are connected to a Wolfson WM8731 audio CODEC (coder/decoder) chip. This chip contains ADCs (analog to digital converters) and DACs (digital to analog converters) attached to the analog connectors, and a digital interface links to the FPGA. Before utilizing this audio chip, the user must first set up it using the I2C interface. A unique feature of the DE1-Soc board is the presence of an I2C multiplexer, which allows users to configure the WM8731 from both the FPGA and the HPS system on board. The default mode is FPGA, and we will set it in this manner.

Figure [4](#page-3-0) is the block diagram of our audio architecture.

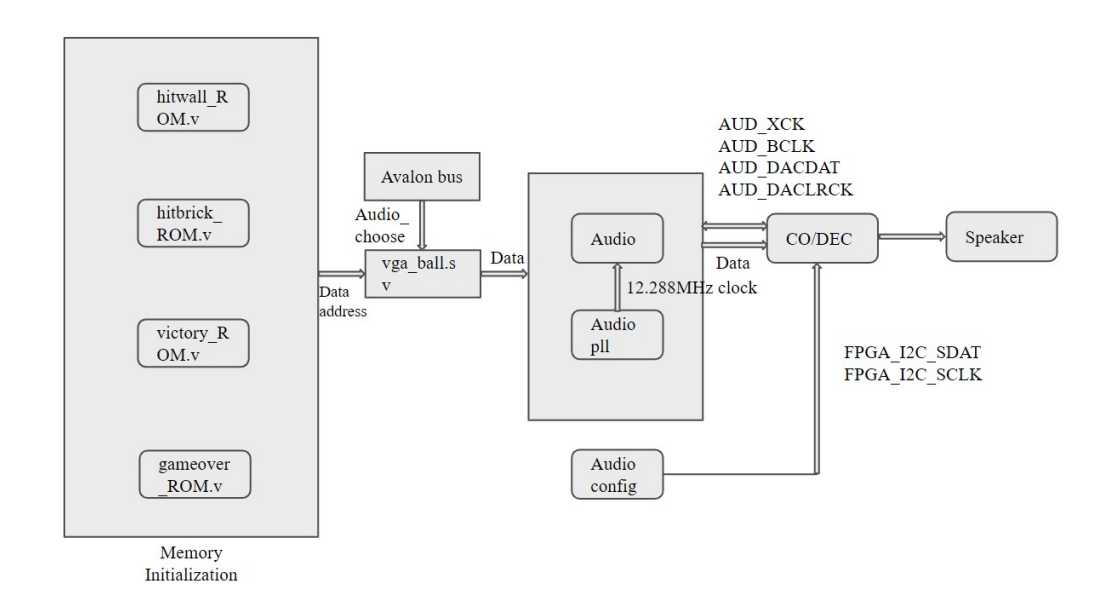

<span id="page-3-0"></span>Figure 4: Audio Architecture.

We must first process the audio. We took four MP3 audio files, hitwall, hitbrick, gameover, and victory, and subsampled them at 8KHz with audacity. We conduct subsampling to retain one channel and eventually convert it to 16-bit mono PCM.wav since we configured the WM8731 in left-justified mode, which means the left and the right channel information is the same. Following that, we ensure that the bitrate of the.wav is 128Kbps. Second, use a hex editor to remove any incorrect information from the beginning of the.wav file. Finally, convert the generated .wav files to .mif files using Python.

The user-space audio chooses a signal used to control which sound is played. So the VGA module sends data to the IP core audio module, which includes a FIFO and manages timing for us (Here, we write the audio processing code directly into the VGA main code). Because the FIFO frequency

is 48kHz, we manually inserted a frequency divider of 6 into the VGA module. The audio module is then connected to the WM8731 through the port.

The WM8731 is programmed with a 16-bit data width, an 8kHz sampling rate, and a left-justified mode. The audio pll 0 module provides a clock for the audio chip at 12.288 MHz and is attached to the board's AUD XCK port. The audio pll 0 setup is shown Figure [5](#page-4-0)

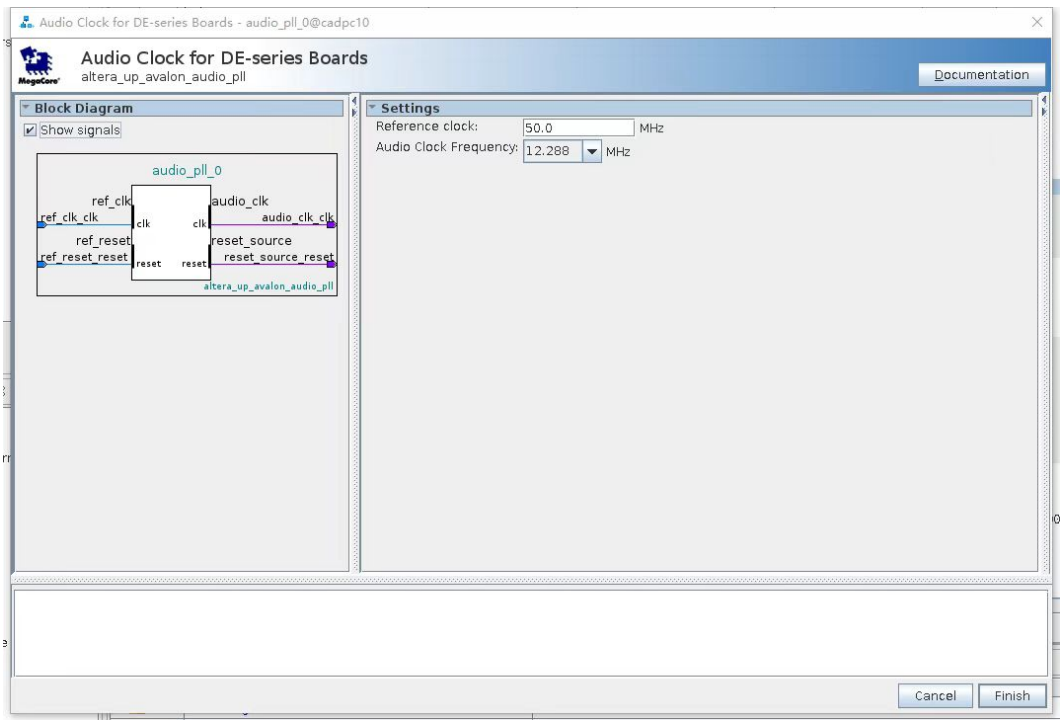

<span id="page-4-0"></span>Figure 5: Audio\_PLL\_0 Configuration.

The cabling between the chip and the audio setup comes next. We adhere to the University of Cambridge's guidelines [Aud.](#page-17-0)

The configuration procedure is summarized below. SCL for clock and SDAT for data are required by the I2C interface. Both signals are high in the idle state. They will pull the SDAT line low while holding the clock line high resulting in a start condition. The host then communicates the device's address to which it wishes to communicate. After delivering the 7-bit address and R/W bit, the host releases the data line. While the data line's status is not actively controlled, a pull-up resistor pulls it high. If the I2C device gets its address, it pulls the data line low on the following clock cycle, referred to as the ACK signal. After that, send two bytes of data. After all data transfers have been completed, a STOP condition is established by raising the clock line while keeping the data line low. The configuration is shown in Figure [6](#page-5-0) and Figure [7.](#page-5-1)

Finally, we need to reconnect the configured QYSY. The reconnected QYSY is shown in the Figure [8.](#page-6-0)

## Audio Issues and Solutions

Our first test found that the audio could not be played correctly when quickly hitting multiple walls or bricks. For example, when two bricks were hit in a row, the audio for hitting a brick was only triggered once. So we shortened the sound effect time and increased the sampling frequency in the hardware code. This problem disappeared on the second test.

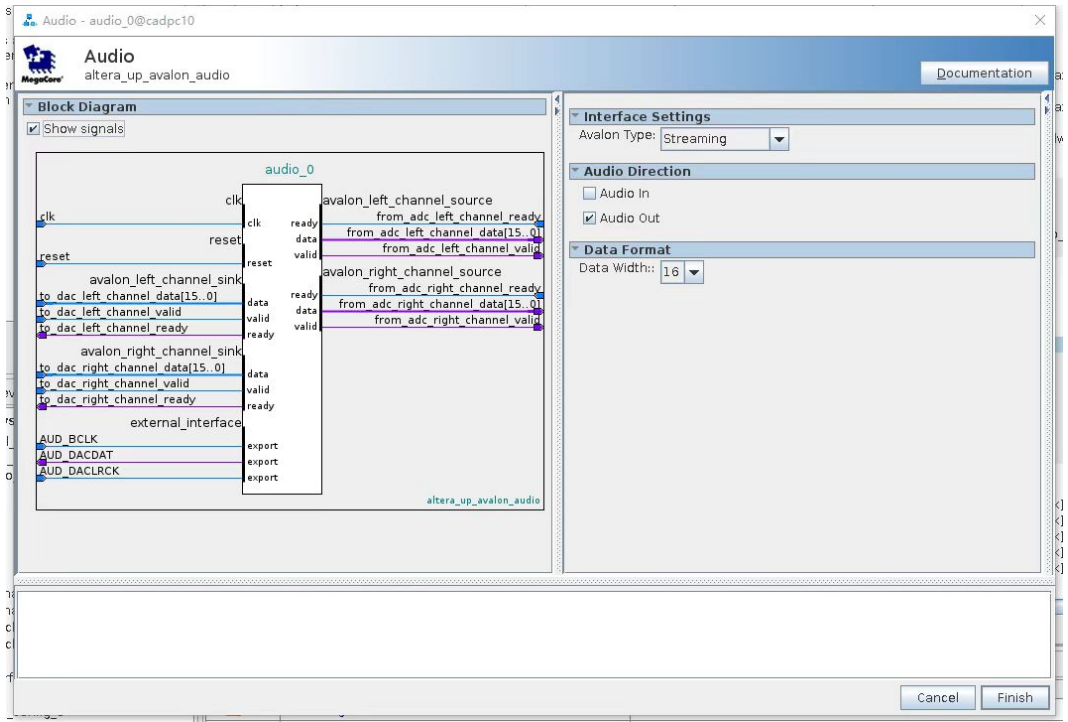

<span id="page-5-0"></span>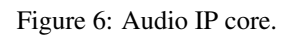

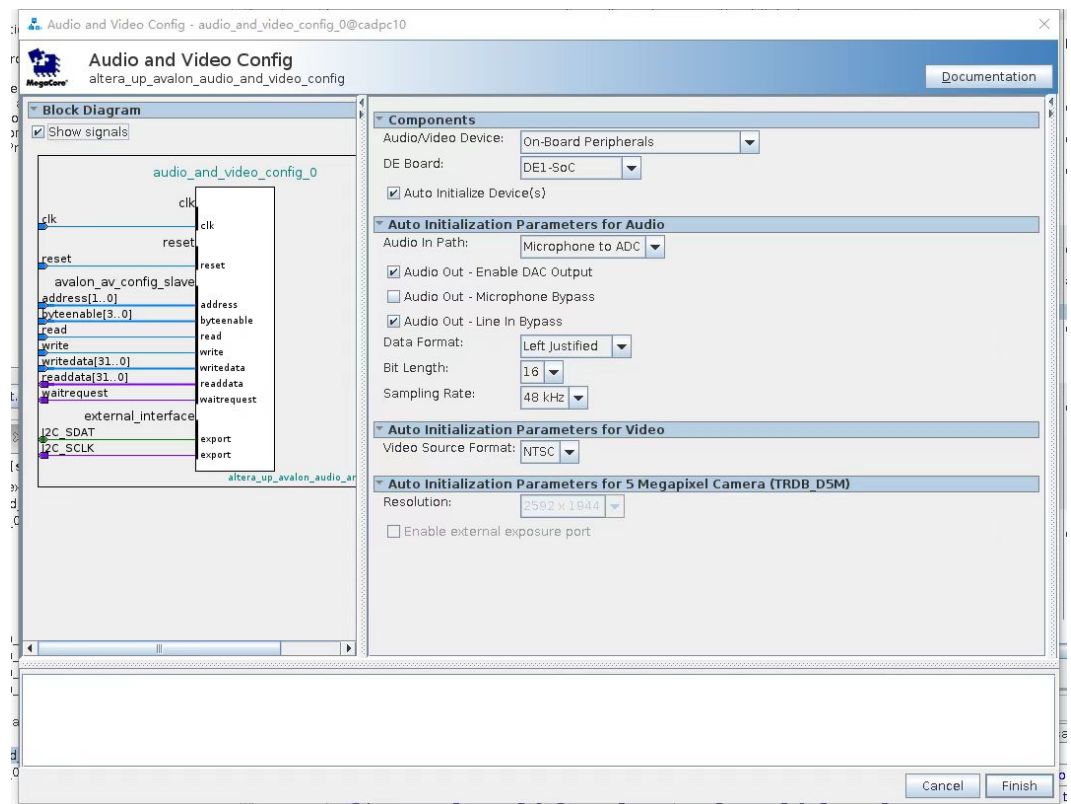

<span id="page-5-1"></span>Figure 7: Audio and Video Configuration.

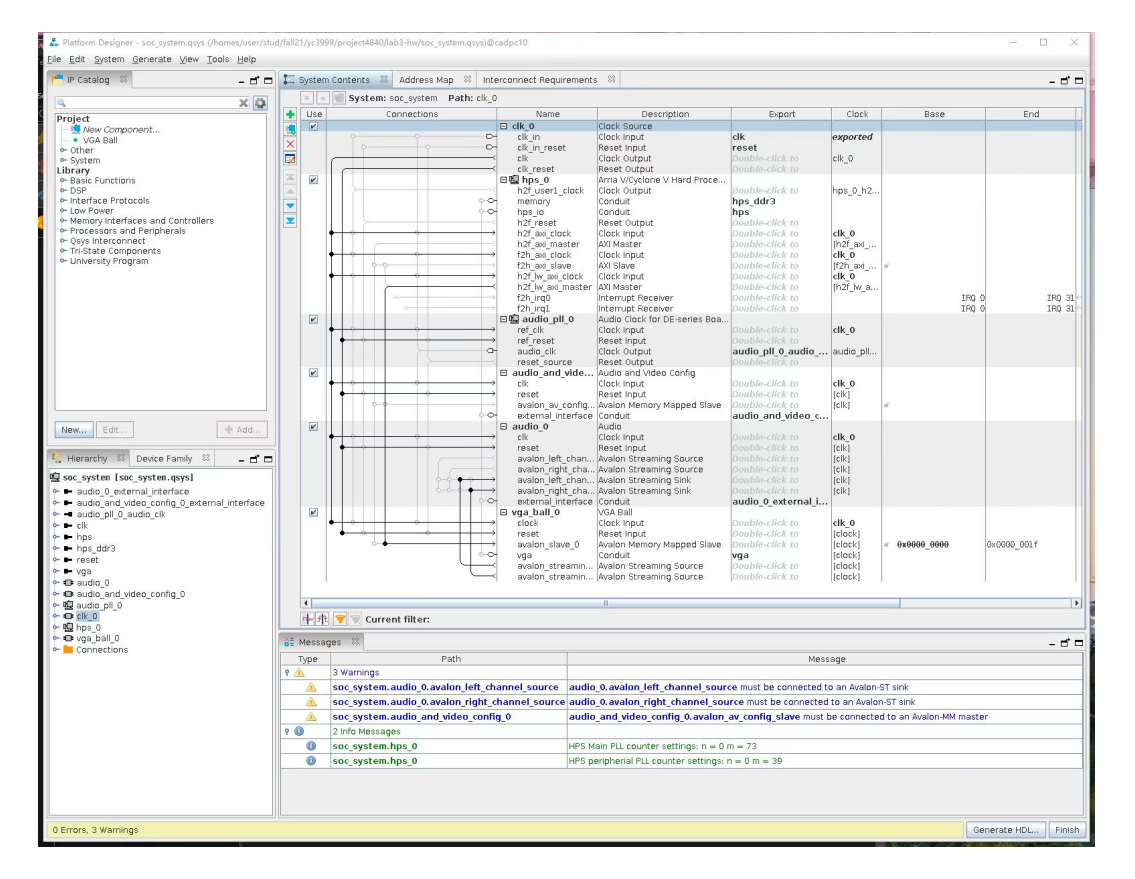

<span id="page-6-0"></span>Figure 8: The connection of QYSY.

# 3 SOFTWARE DESIGN

## 3.1 INPUT

## a) General information

In this game, we will use the controller as the input tool. The controller we used is shown in Figure [9.](#page-7-0)

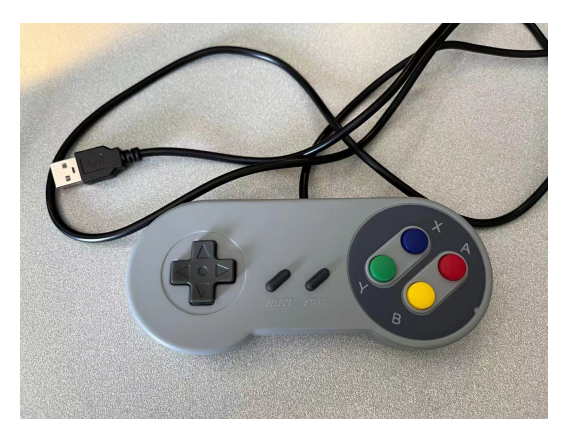

Figure 9: "Model GP 100" controller.

This controller will work just like a USB keyboard, and it can be connected to the FPGA board by its wired USB Port. It has ten keys, and in this game, we will use 6 of 10 to realize our desired functions. The function of each key of the controller is shown in Table [4:](#page-7-1)

<span id="page-7-0"></span>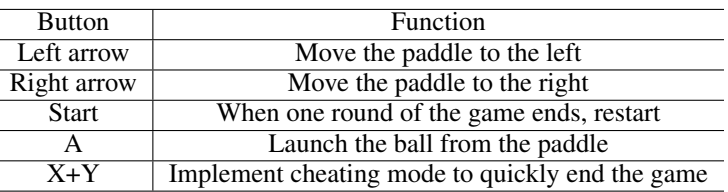

<span id="page-7-1"></span>Table 4: Button Function of controller.

Our controller can send data through the USB interface at each interrupt. To find the data obtained when different keys are pressed, we can print the value of each keypress.As shown below, we can see the values corresponding to the "Up", "Down", "Left", "Right", "Start", "A", "X","Y",and "X+Y" buttons, as shown in Table [5.](#page-7-2)

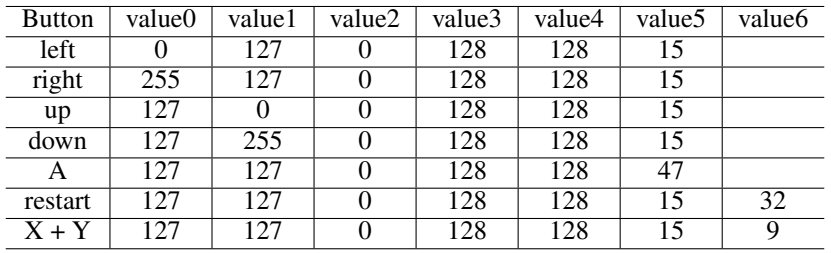

<span id="page-7-2"></span>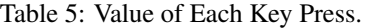

With these data, we can use buff[] (the location of the data) to judge the condition of the keypress.

## b) Audio-sounds effect

l,

In the beginning, the audio from the hardware part is transferred to the software part. The software part will send a test signal to the hardware part. Using "data.sound effect = sound effect;" to realize this function.Then the software part will process the audio. When the game loses, it will have the lost background music. Here using "sound effect = SOUND GAME OVER;" to gain the music. When the ball hits bricks, use "sound\_effect = SOUND\_HIT\_BRICK;" to gain the music. When the ball hits walls or paddle, use "sound effect = SOUND WALL PAD;" to gain the music. When the game wins, it will play the victory sound. Here using "sound effect = SOUND DEFULT;" to gain the music.

#### 3.2 GAME LOGIC

#### a) Flow chart

Before the game starts, the ball is stationary on the paddle, and the paddle can be moved left and right at this time. The ball will move in sync with the paddle. Press the "A" key to launch the ball. When all the bricks in Stage 1 are destroyed, the game will automatically enter stage 2. Then, after all the bricks in Stage 2 are destroyed, the player wins. Whenever the paddle doesn't catch the ball, the player loses an HP. When all three HP points are lost, the game fails and ends. Pressing the "START" key allows the player to restart the game conveniently. Press the " $X+Y$ " keys to cheat in the game, making the game easy so that the player can quickly win the game.

The entire game flow chart of the Breakout game is shown in Figure [10.](#page-8-0)

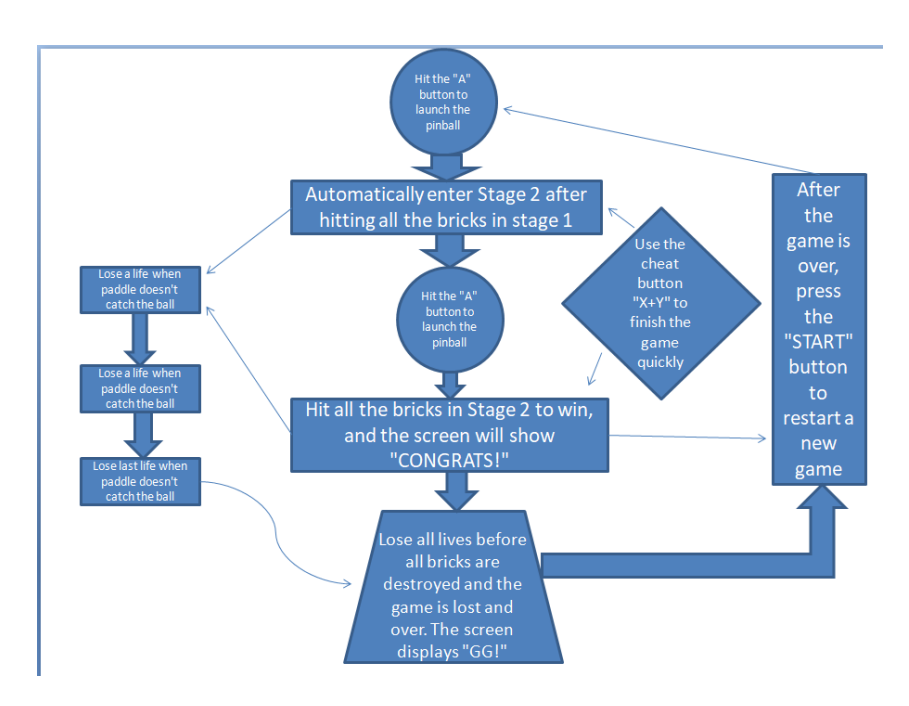

<span id="page-8-0"></span>Figure 10: Game Flowchart.

#### b) Initialization

Before making the whole game, we need to initialize the game. Define some items and assign them corresponding initialized values.

First, we use the horizontal coordinate data.x ball and the vertical coordinate data.y ball to determine the ball's position. Let him be located at the coordinate point (208,425) at the beginning, at this time ball  $h = 208$ ; ball  $v = 425$ ;

For paddle, we use the same method as for small balls. Let the initial horizontal position of the paddle be 208, and the vertical coordinates remain unchanged. Using "data.x  $-pad = 208$ ;". Besides, in order to control the movement range of the paddle within the game screen, use "(screen\_left;data.x\_pad + pad\_diff) (data.x\_pad + pad\_diff;screen\_right)" to limit it.

For bricks, use "data.brick1 = convert2bin( brick matrix[0], 0 );" to "data.brick6 = convert2bin( brick matrix[5], 5 );" to assign data to bricks. In this process, the conversion between decimal and binary is required, so a function convert2bin needs to be defined here.

```
\frac{1}{2} long long convert2bin( int x[13], int color) {<br>\frac{1}{2} long long v = color; // 000 001 010 011 100
        2 long long y = c o l o r; / / 000 001 010 011 100 101
\frac{3}{4}4 // 1.color<br>5 for (int i
5 for (int i = 0; i < 13; i++){<br>
y = y \times 2 + x[i];\mathbf{y} = \mathbf{y} \times 2 + \mathbf{x} \left[ \mathbf{i} \right];
\begin{array}{c} 7 \\ 8 \end{array} }
        return(y);
9 }
10
11 data.brick1 = convert2bin ( brick_matrix [0], 0 );
\boxed{12} data.brick2 = convert2bin (brick_matrix\boxed{1}, 1);
13 data.brick3 = convert2bin (brick_matrix[2], 2 );
14 data.brick4 = convert2bin (brick_matrix [3], 3);<br>15 data.brick5 = convert2bin (brick_matrix [4], 4);
     data.brick5 =convert2bin( brick_matrix[4], 4);
\boxed{16} data.brick6 = convert2bin (brick_matrix [5], 5);
```
After defining each brick, we need to layout the bricks throughout the game map. Here the matrix brick matrix $[i][j]$  is used to set up the bricks. The whole map has six rows and 13 columns, "1" means there are bricks, and "0" means no bricks. The method is constructed as shown below:

```
17 int brick matrix [6][13] = {
18 {0,0,0,0,0,0,0,0,0,0,0,0,0}
\begin{array}{c} 19 \\ 20 \end{array} \qquad \begin{array}{c} \{0,1,1,1,1,0,0,1,0,0,1,0,0\}, \\ \{0,1,0,0,0,0,0,1,0,0,1,0,0\}, \end{array}\begin{array}{c} 20 \\ 21 \end{array} \{0,1,0,0,0,0,0,0,1,0,0,1,0,0\},<br>\{0.1,0.0,0.0,0.0,1,0.0,1,0,0\},21 \{0,1,0,0,0,0,0,1,0,0,1,0,0\},<br>22 \{0,1,1,1,1,0,0,1,1,1,1,0,0\},
\begin{array}{c} 22 \\ 23 \end{array} {0,1,1,1,1,0,0,1,1,1,1,0,0},<br>23 {0,0,0,0,0,0,0,0,0,0,0,0,0,0,0}
\begin{array}{c} 23 \\ 24 \end{array} {0,0,0,0,0,0,0,0,0,0,0,0,0}<br>24 }:
            \};
```
After completing this, the initialization of all statements is completed.

#### c) Movement logic

The speed of the ball can be seen as a vector, composed of a horizontal velocity and a vertical velocity. We decided to make the vertical speed direction twice as fast as the horizontal, as shown in Figure [11.](#page-9-0)

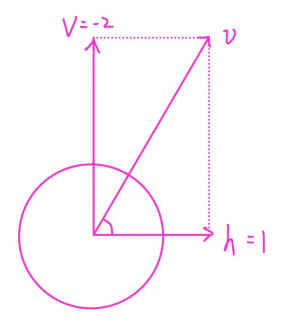

<span id="page-9-0"></span>Figure 11: Ball's Movement.

For the player's paddle movement. In order to let the player move the paddle left and right, we use "data.x\_pad = data.x\_pad + pad\_diff;" to control. The positive and negative values of "pad\_diff" can represent different directions.

#### 3.3 HIT LOGIC

## a) Wall

Define the boundaries of the three walls: the top wall's vertical position is 53, the right wall's horizontal position is 411, and the left wall's horizontal position is 5. When the ball hits the wall, there are three situations: when it hits the wall on the right, the vertical direction of the ball does not change, and the speed in the horizontal direction is reversed. When hitting the top wall, the horizontal direction of the ball does not change, and the vertical velocity is reversed. When hitting the wall on the left, the ball's vertical velocity does not change, and the horizontal velocity direction is reversed. Collisions occur immediately when the distance between the center coordinates of the ball and the boundary coordinates of the wall is equal to the radius of the ball. As shown in figure 15, the change of the vector of the ball before and after the collision can be clearly seen in Figure [12.](#page-10-0)

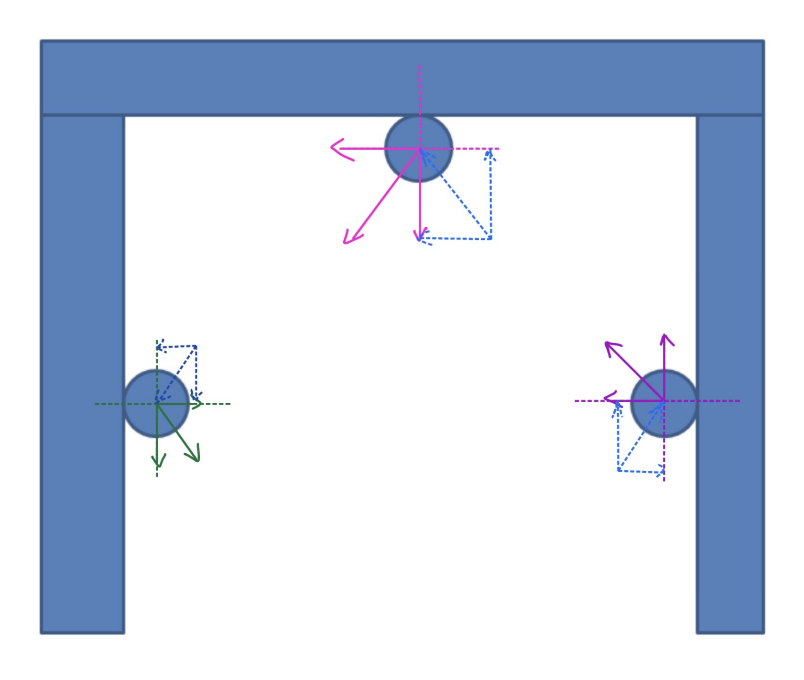

Figure 12: Ball Hit Wall.

#### <span id="page-10-0"></span>b) Paddle

When the ball hits the paddle, it can only collide from above the paddle. When the ball collides with the paddle, the horizontal direction of the ball does not change, and the speed in the vertical direction is reversed. A judgment range can be defined to determine better when the ball should be seen as hitting the paddle. We made a rectangle with the upper boundary of the paddle as the base and the radius of the ball as the width. Command to collide immediately when the coordinate point of the sphere's center falls within this rectangle. As shown in the Figure [13,](#page-11-0) the red shaded part on the figure is the rectangular collision range.

## c) Bricks

When the ball hits the brick, it can go from four directions. Here we define a hitOnBrick function to indicate that the ball hits the brick. Return flag = 0 if not hit on the brick; return flag = 1 if hit on the brick from the top; return flag = 2 if hit on the brick from the bottom; return flag =  $\overline{3}$  if hit on the brick from the left; return flag  $= 4$  if hit on the brick from right; use the flag to determine the ball's

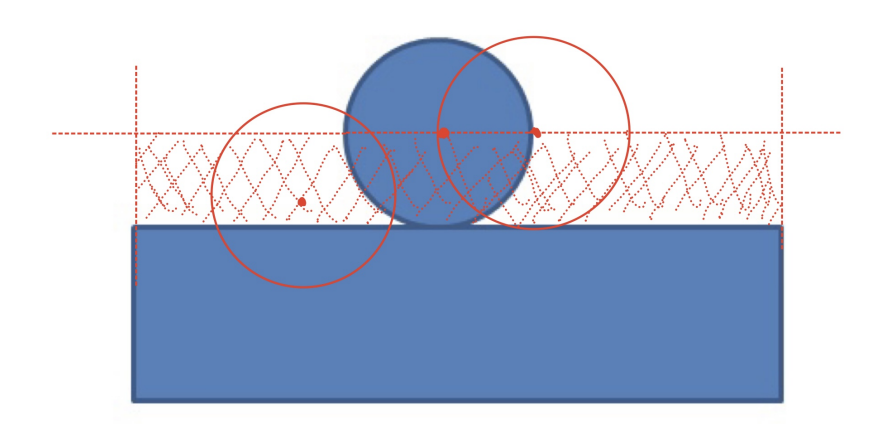

<span id="page-11-0"></span>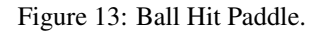

velocity change; after the collision, the brick disappears, and the corresponding brick status should be changed into 0. To better determine the four collision situations, we also use the rectangular range to define the collision range. Make four rectangles with the four sides of the brick as the base and the radius of the ball as the width. The four rectangles represent the determination range when the ball collides from the top, bottom, left, and right. As shown in the figure, the yellow shaded range in the figure is the collision judgment range when the ball hits the brick, as shown in Figure [14](#page-11-1)

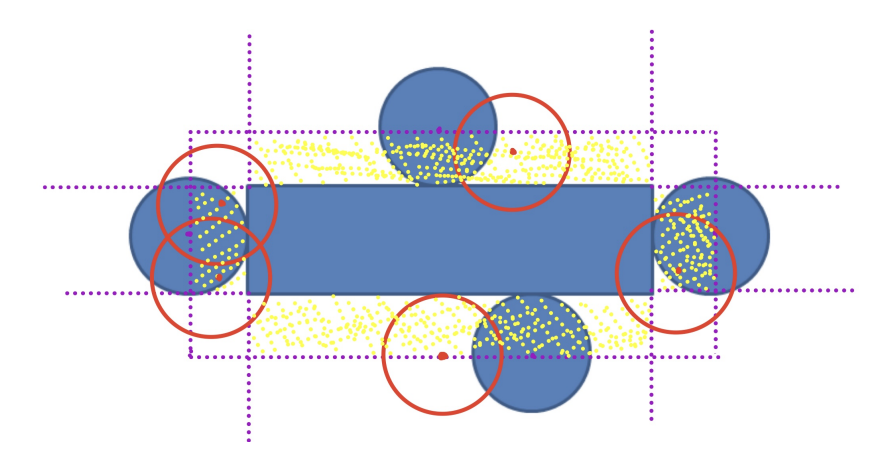

<span id="page-11-1"></span>Figure 14: Ball Hit Brick.

The ball hits the brick, the wall, or the paddle. All hits' conditions are taken into account, and this information will be used in other sections to make the game more playable.

#### 3.4 PLAYER LOGIC

## a) Score

In the "score" section, start with 0 points and add 10 points each time you hit and destroy a ball until the end of the game. The "score" part in the hardware part is connected to the software part in hexadecimal form. That is to say, each of the four digits in "score" is represented by four digits: 0000 0000 0000 0000; so the function hex2hexadecimal is introduced to convert between hexadecimal and binary.

```
27 int x[16];
28
29 for (int j = 0; j < 16; j++) {<br>30 x [i] = 0;
             \mathbf{X}[\mathbf{j}] = 0;31 }
32<br>33
         int idx = 15; // 12-1534<br>35
35 //printf("original score \%d\n\cdot n", score);<br>36 while (score > 0) {
\begin{array}{c|c} 36 & \textbf{while} & (\textbf{score} > 0) \\ 37 & \textbf{int num} = \textbf{score} \end{array}int num = score % 10;38<br>39
\begin{array}{c|c}\n 39 \\
 40\n \end{array} int cur_idx = idx;<br>
\begin{array}{c}\n 39 \\
 40\n \end{array} while (num > 0) {
             while (num > 0) {
41 x[cur_idx] = num % 2;42 num = (int)(num/2);|43| cur_idx - = 1;\begin{array}{c|c}\n 44 & & \rightarrow \\
 45 & & \text{s}\n\end{array}score = (int)(score / 10);46 id x - = 4;47 }
48
\begin{cases} 49 \\ 50 \end{cases} long y = 0;<br>for (int i
50 for (int i = 0; i < 16; i++){<br>51 v = v \times 2 + x [i];
             y = y \times 2 + x[i];52 }
53
54 //printf("score %d, %lld \n", score, y);<br>55 return(y);
55 return(y);<br>56 //vec 2 10
          56 / / vec 2 10
57 }
```
## b) Player's three lives

Use game hp to control the player's life count. When the ordinate of the ball is greater than or equal to 475, execute "game hp -= 1;". This condition means that the ball is missed by the paddle and falls off the map. When game  $\ln p = 3$ , it corresponds to two red hearts so that x[14] and x[13] are both 1 to display both hearts. When game  $\ln p = 2$ , it corresponds to a red heart. At this time, only  $x[13]$  is set to 1, which means that only one red heart is displayed. When game  $hp = 1$ , no hearts are displayed. When game  $hp = 0$ , the game ends.

## c) Game stage upgrade

The game state is set to two Stage 1 and Stage 2. Stage 1 is set to relatively easy difficulty. Fewer bricks and the ball moves slower. When entering the next stage, Stage 2, the difficulty increases. There are more bricks, and the ball is faster. As shown below is the layout of the bricks corresponding to each of the two stages.

```
58 / / s t a g e 1
      int brick matrix [6][13] = {60 {0,0,0,0,0,0,0,0,0,0,0,0,0}
61 {0, 1, 1, 1, 1, 0, 0, 1, 0, 0, 1, 0, 0},
\begin{array}{c} 62 \\ 63 \end{array} \{0,1,0,0,0,0,0,0,1,0,0,1,0,0\},\{0, 1, 0, 0, 0, 0, 0, 1, 0, 0, 1, 0, 0\},64 \{0,1,1,1,1,0,0,1,1,1,1,0,0\},65 {0,0,0,0,0,0,0,0,0,0,0,0,0}
66 };
67
68 / / s t a g e 2 map
69 int stage2matrix [6][13] = {
```
 $\begin{array}{c} 70 \\ 71 \end{array} \qquad \begin{array}{c} \{1,0,1,0,1,0,1,0,1,0,1,0,1\}, \\ \{1,0,1,0,1,0,1,0,1,0,1,0,1\}, \end{array}$  ${1, 0, 1, 0, 1, 0, 1, 0, 1, 0, 1, 0, 1},$  $\begin{array}{c} 72 \\ 73 \end{array} \qquad \begin{array}{c} \{1,0,1,0,1,0,1,0,1,0,1,0,1\}, \\ \{1,0,1,0,1,0,1,0,1,0,1,0,1\}, \end{array}$  $\begin{array}{c} 73 \\ 74 \end{array} \qquad \begin{array}{c} \{1,0,1,0,1,0,1,0,1,0,1,0,1\}, \\ \{1,0,1,0,1,0,1,0,1,0,1,0,1\}, \end{array}$  $\begin{array}{c} 74 \\ 75 \end{array} \qquad \begin{array}{c} \{1,0,1,0,1,0,1,0,1,0,1,0,1\}, \\ \{1,0,1,0,1,0,1,0,1,0,1,0,1\} \end{array}$  $\begin{array}{c} 75 \\ 76 \end{array}$  {1,0,1,0,1,0,1,0,1,0,1,0,1}  $}$ ;

#### 3.5 WIN AND LOSS

#### a) Win and Loss Logic

Use the function get game status to represent the game's victory and defeat logic. get game status contains game stage, game hp, game over. Use the value of the contained items to determine the status and value of get game status. Win the game when all bricks are cleared, and the game is currently in Stage 2. That is, matrixclear  $=$  1 game\_stage  $=$  1 (starting from 0). The function of matrixclear can be realized by defining a function check clear, as shown below.

```
77 int check_clear (int matrix [6] [13], int x, int y) {
78 for(int i = 0; i < x; i++){
79 for (int j = 0; j < y; j++) {<br>80 if (matrix [i] [i] != 0) {
          if (\text{matrix}[i][j] != 0){
81 return 0;
82 }
83 }
84 }
85 return 1;
86 }
```
When the game fails, use game over to indicate that the game fails when game over  $= 1$ . The game is successful when game over  $= 2$ . Then you can define a new parameter re start, and add some judgment conditions to the loop to realize the restart function of the game.

#### b) Win and Loss Graph

When the player fails, the screen will display "GG!"; when the player succeeds, the screen will display "CONGRATS!", as shown in Figure [15](#page-14-0) and Figure [16.](#page-14-1)

#### 3.6 AVALON BUS INTERFACE

Figure [17](#page-15-0) shows the Avalon bus interface.

- (1) Ball X: 9-bit number, controlling the horizontal position of the ball.
- (2) Ball Y: 9-bit number, controlling the vertical position of the ball.

(3) Paddle X: 9-bit number, controlling the horizontal position of the paddle.

(4) Score: 4 of 4-bit numbers, each number controls one bit of the score.

(5) Brick lines: 16-bit information, bits [15:13] select color for the bricks, and every bit of [12:0] controls if a specific brick needs to be displayed.

(6) Sound: 3-bit number, 3'b0 means do not play anything, and any number greater than 0 corresponds to one sound effect.

(7) Game status: Bit [0] controls the stage number: input 0 to display 1 and input 1 to display 2. Bits [2:1] control the HP display: 2'b11 for 2 HP, 2'b10 for 1 HP, and 2'b00 for 0 HP. Bit [3] controls if the Win/Lose interface needs to be displayed, and bit [4] determines which to display: 0 for lose and 1 for win.

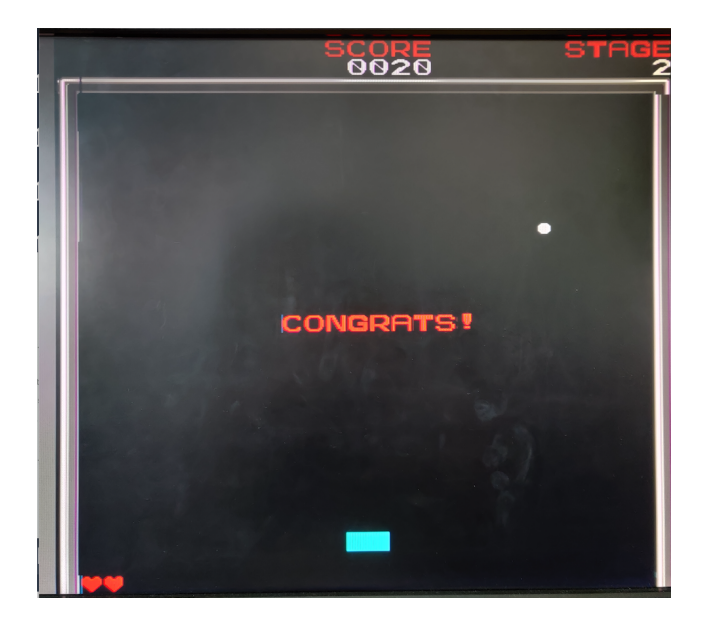

Figure 15: Win Status Graph.

<span id="page-14-1"></span><span id="page-14-0"></span>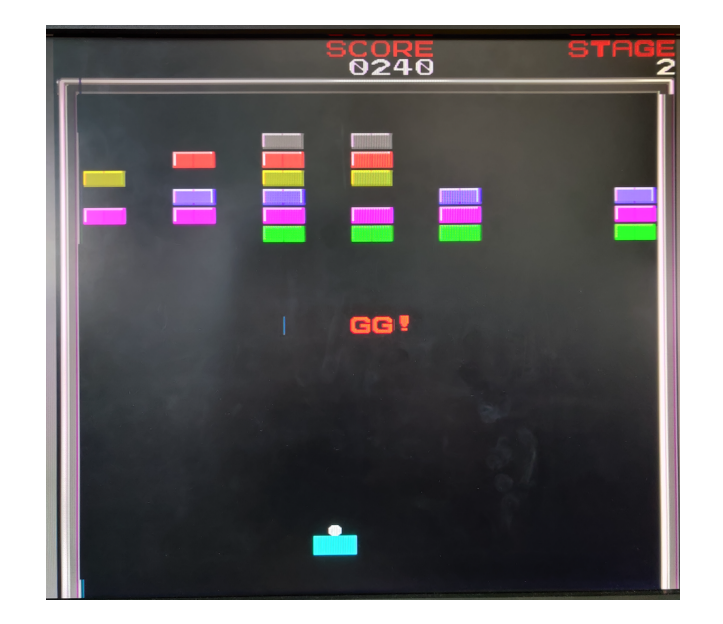

Figure 16: Fails Status Graph.

| 图、               | writedata[15:0] |         |    |         |         |         |                      |                                   |         |         |         |            |           |            |          |                |                            |
|------------------|-----------------|---------|----|---------|---------|---------|----------------------|-----------------------------------|---------|---------|---------|------------|-----------|------------|----------|----------------|----------------------------|
| Address<br>[6:0] | 15              | 14      | 13 | 12      | 11      | 10      | 9                    | 8                                 | 7       | 6       | 5       | 4          | 3         | 2          | 1        | $\circ$        | Note                       |
| $\Omega$         |                 |         |    |         |         |         |                      |                                   | Ball X  |         |         |            |           |            |          |                |                            |
| 1                |                 |         |    |         |         |         |                      | Vertical Position of the Ball     |         |         |         |            |           |            |          |                | Ball Y                     |
| 2                |                 |         |    |         |         |         |                      | Horizontal Position of the Paddle |         |         |         |            |           |            |          |                | Paddle X                   |
| 3                |                 | Digit 1 |    |         | Digit 2 |         |                      |                                   | Digit 3 |         |         |            |           | Digit 4    |          |                | <b>SCORE</b>               |
| 4                | Color Sel.      |         |    | En<br>1 | En<br>2 | En<br>3 | En<br>$\overline{4}$ | En<br>5                           | En<br>6 | En<br>7 | En<br>8 | En<br>9    | En<br>10  | En<br>11   | En<br>12 | En<br>13       | Brick line<br>$\mathbf{1}$ |
| 5                | Color Sel.      |         |    | En<br>1 | En<br>2 | En<br>3 | En<br>4              | En<br>5                           | En<br>6 | En<br>7 | En<br>8 | En<br>9    | En<br>10  | En<br>11   | En<br>12 | En<br>13       | Brick line<br>2            |
| $\cdots$         |                 |         |    |         |         |         |                      |                                   |         |         |         |            |           |            |          |                |                            |
| 9                | Color Sel.      |         |    | En<br>1 | En<br>2 | En<br>3 | En<br>4              | En<br>5                           | En<br>6 | En<br>7 | En<br>8 | En<br>9    | En<br>10  | En<br>11   | En<br>12 | En<br>13       | Brick line<br>6            |
| a                |                 |         |    |         |         |         |                      |                                   |         |         |         |            |           | Sound Sel. |          | Sound          |                            |
| $\mathsf b$      |                 |         |    |         |         |         |                      |                                   |         |         |         | Fin<br>Sel | En<br>Fin | HP<br>St   |          | Game<br>Status |                            |

<span id="page-15-0"></span>Figure 17: Avalon bus interface.

## 4 DIFFICULTIES ENCOUNTERED AND ATTEMPTS

The determination conditions of the ball can be further optimized. At present, the judgment condition of the ball is judged by the rectangular range, which can realize the expected function of a collision. But when the speed of the ball is very fast, or the impact position is in the direction of the side vertex, there may be some collision bugs. To solve this problem, we can make the outer side of the "hitbox" zigzag so that the ball will not remain still in the judgment zone after it is bounced back.

Our initial design set the tile size to be 15 pixels \* 15 pixels for hardware. While 15 is not a power of 2, we encountered some STA problems because the board needed a long time to process those complex calculations. The initial Fmax required for our design is 40 MHz, and our given clock frequency is 50 MHz. This brought some display issues, including glares and unexpected colors, as shown in Figure .

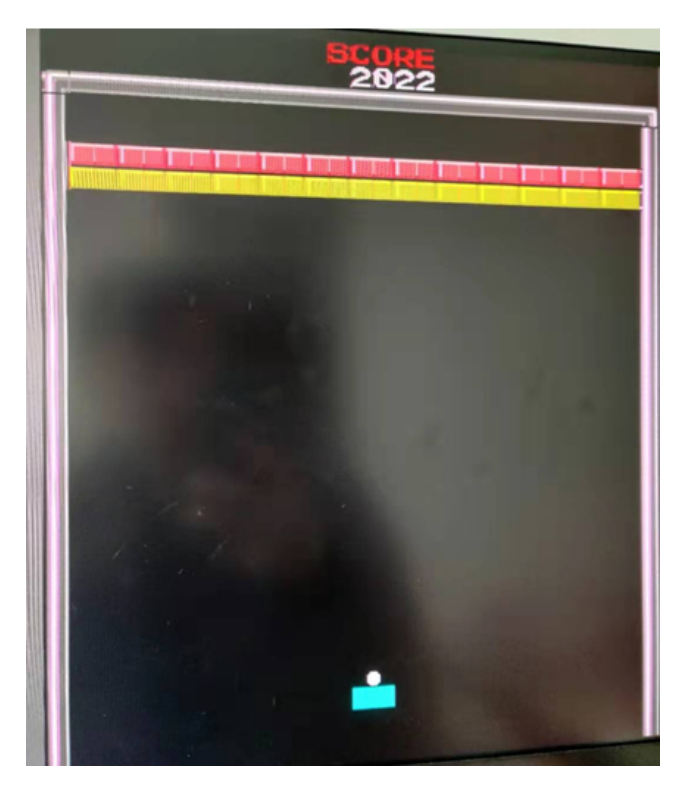

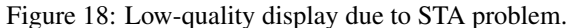

We did some optimization, including changing the tile sizing from  $15*15$  to  $16*16$  and trying to avoid any unnecessary if-else statements. As a result, our hardware design speeds up significantly, increasing the Fmax from 40 MHz to 70MHz, which will not produce any issue using the given 50 MHz clocks.

## ACKNOWLEDGEMENT

We would like to thank Professor Stephen Edwards, and all of the TAs, Martha Barker and Abhijeet Nayak, for your hard work this semester. Thank you for the instructions and help for the 2022 Spring semester!

## **REFERENCES**

<span id="page-17-0"></span>Audio codec tutorial. https://www.cl.cam.ac.uk/teaching/1617/ECAD+Arch/optional-tonegen.html.

#### APPENDIX

#### A.CODE FOR HARDWARE

```
\begin{array}{c|c} 1 & \rightarrow & * \\ 2 & & * \end{array}2 * Avalon memory-mapped peripheral that generates VGA<br>3 *
 \begin{array}{c|c} 3 & * \\ 4 & * \end{array}4 * S t e p h e n A . Edwards
      5 * Columbia U n i v e r s i t y
 6 *
 <sup>7</sup> * Hardware Part of Breakout Game Remastered Project<br>8 * CSEE 4840, Spring 2022, Columbia University
 8 * CSEE 4840 , S p r i n g 2022 , Columbia U n i v e r s i t y
       9 * /
10
11 module vga_ball (input logic clk,
12 input logic reset,
\begin{array}{ccc} \hline 13 & \text{input logic} & \text{[15:0]} & \text{wriedata}\,, \end{array}14 input logic write,
15 input chipselect,
16 input logic [3:0] address,
17
18 input left_chan_ready,
19 input right_chan_ready,
\frac{20}{21}output logic [15:0] sample_data_l,
22 output logic sample_valid_l,<br>23 output logic [15:0] sample_d
\begin{array}{c|c} 23 \\ 24 \end{array} output logic [15:0] sample_data_r,<br>24
                               output logic sample_valid_r,
\frac{25}{26}26 ou tpu t l o g i c [7:0] VGA R, VGA G, VGA B,
                               output logic VGA_CLK, VGA_HS, VGA_VS,
\begin{array}{c|c} 28 & \textbf{VGA BLANK}_m, \end{array}<br>29 0011011 1021c \begin{array}{c} \textbf{VGA-SYNC}_m, \end{array}output logic VGA SYNC_n);
30
\begin{array}{c|c} 31 & \text{logic} & [10:0] & \text{hcount, hcount.add}; \\ 32 & \text{logic} & [9:0] & \text{vcount}; \end{array}\text{logic} [9:0] vcount;
33
          vga_{\text{1}} \cdot \text{1} \cdot \text{1} \cdot35
36 logic [15:0] score, x_ball, y_ball, x_pad, brick1,
               brick2, brick3, brick4, brick5, brick6, sound_effect,
                 game_status;
37 logic [4:0] tile_x, tile_y;
38 logic [10:0] vcount1;
39
40 assign vcount1 = \{1, b0, vcount\};
41
\begin{array}{c|c} 42 & \text{logic circle}; \\ 43 & \text{logic pedde}; \end{array}logic peddle;
44 logic waste;
45
|46| logic [10:0] x_ball_adj, x_pad_adj, y_ball_adj;
47
48 \vert assign x_ball_adj = {2'b0, x_ball [8:0] } \star 2 + 11'd224;
```

```
49 assign x_pad_adj = {2 'b0, x_pad[8:0]} \times + 11 'd224;<br>50 assign y_ball_adj = {2 'b0, y_ball[8:0]};
        assign y-ball-adj = \{2'b0, y-ball [8:0];
51<br>52
        assign circle = (((hcount - x-ball.add) * (hcount -x_ball_adj)) + 4 * ((vcount1 - y_ball_adj) * (vcount1
             - y_ball_adj))) < 11'd100; // ball r = 1053 assign peddle = ((x-pad-adj - 11'd32) < hcount) && (
            hcount < (x-pad-adj + 11'd32)) & (10)'d430 \leq ycount&& (vcount < 10 'd446); // pad 32 * 1654 assign waste = (hcount < 11'dB2) || (hount > 11'd1088)
            ; // needless area
55
56 // Setup tile coordinates<br>57 assign tile_y = ycount /
        assign tile_y = v count / 16;
58
        always_comb begin
60 if (h count >= 192 & h count < 1088)
61 tile_x = ((hcount / 2) - 96) / 16;<br>62 else
\begin{array}{c|c}\n62 & e l s e \\
\hline\n63 & \end{array}tile_x = 5' b11111;
64 end
65
66
67 always ff @(posedge clk) begin
\begin{array}{c|c}\n 68 & \text{if (reset) begin} \\
 69 & \text{x-ball} <= 16 \text{ 'd}208\n\end{array}x ball \leq 16' d208;
70 y-ball \lt = 16'd425;<br>71 x-pad \lt = 16'd208;
         x-pad <= 16 'd208;
|72| score \leq 16 h4840;
73 brick1 <= 16'b0001000000000000;<br>74 brick2 <= 16'b00101000000000000;
75 brick2 <= 16'b0010100000000000;<br>brick3 <= 16'b01000100000000000;
75 brick3 <= 16'b0100010000000000;<br>76 brick4 <= 16'b0110001000000000;
76 b r i c k 4 <= 16 ' b0110001000000000;
              brick5 \leq 16' b1000000100000000;
78 b r i c k 6 <= 16 ' b1010000010000000;
79 s o u n d e f f e c t <= 16 ' b000 ;
         game\_status \leq 16' b0000000000000110;81
82
83 end else if ( chip select && write) begin<br>84 case ( address )
             case (address)
85 4 'h0 : x-ball \leq writed at a;
86 4'h1 : y_ball <= writedata;
87 4 'h2 : x-pad \le writed at a;
88 4'h3 : score \leq writed at a;
89 4 'h4 : brickl \le writed at a;
90 4 \text{ h5 : brick2 } \leq \text{ write data};91 \vert 4 'h6 : brick3 \langle = writed at a;
92 4'h7 : brick4 <= writedata;<br>
93 4'h8 : brick5 <= writedata;
               4 h8 : brick 5 \leq w rited at a ;
94 4'h9 : brick6 <= writedata;
95 4 'ha : sound_effect \le writedata;
96 4'hb : game_status \le writed at a;
97 endcase
98 end
99 end
100 / /−−−−−−−−−−−−−−−−Sound−−−−−−−−−−−−−−−−−
101 reg [13:0] counter;
102 logic flag1;
```

```
\begin{array}{c|c}\n 103 \\
 104\n \end{array} logic flag2;
          logic flag3;
105 logic flag4;
106
\begin{array}{c|c} 107 & \text{reg} & [8:0] & \text{address1}; \\ 108 & \text{wire} & [15:0] & \text{q1}; \end{array}wire [15:0] q1;
109 hitbrick_ROM audio1 (.address (address1), .clock (clk)
            , \cdot q(q1)); //290
110
111 reg [9:0] address2;
112 wire [15:0] q2;
113 hitwall_ROM audio2 (.address (address2), .clock (clk)
            , .q(q2)); / / 784
114
115 reg [13:0] address3;
116 wire [15:0] q3;
117 gameover ROM audio3 (.address (address3), .clock (clk)
            , .q(q3)); / / 8489
118<br>119
          reg [12:0] address4;
120 wire [15:0] q4;
121 victory ROM audio4 (.address (address4), .clock (clk),
             .q(q4)); / / 4504
122<br>123
123 always ff \mathcal{Q}(\text{posedge} \text{clk}) begin<br>124 if (reset) begin
124 if(reset) begin<br>125 counter
                       counter \leq 0;126 sample valid l \leq 0; sample valid r
                          \leq 0;127 end
128 else if(left_chan_ready == 1 & \&right_chan_ready == 1 && counter < 6250)
                    b e gin
129 counter \le counter \le counter + 1;
130 sample_valid_l \leq 0; sample_valid_r
                          \leq 0;131 end
132 else if(left_chan_ready == 1 \&\&right_chan_ready == 1 \&c counter ==
                   6250) begin
133 counter \leq 0;134 sample valid l \leq 1; sample valid r
                          \leq 1;135 / /−−−−−−Game over −−−−−−
136 if (sound effect [2:0] == 3' d3 ||
                          flag3 ==1'b0) begin
137 if (address 3 < 14 'd8489)
                                b e g in
\vert 138 \vert address 3 \langle =
                                       address 3 +1;
139 \left| \int_{0}^{139} f \, ds \right| \leq 1 'b0;
140 end
141 else begin
142 address 3 \leq 0;143 f l a g 3 \leq 1 'b1;
144 end
145 sample data 1 \leq q3;
146 sample data r \langle = q3;147 end
```

```
148 //−−−−−− H i t Brick −−−−−−
                        e l s e i f ( s o u n d _ e f f e c t [2:0] == 3 'd 1 ||
                           flag1 ==1 'b0) begin
150 if (address 1 < 9'd290)
                                 b e gin
\begin{array}{c|c|c|c|c} \hline 151 & \text{address1} & \text{&} \end{array}address 1+1;\begin{array}{c|c|c|c|c} 152 & \text{flag1} <= & 1 \text{'}b0 \, ; \end{array}153 end
\begin{array}{c|c}\n 154 & \text{else} & \text{begin} \\
 \hline\n 155 & \text{ad}\n \end{array}\begin{array}{c|c|c|c|c|c} 155 & & & & & & & 155 \\ \hline 156 & & & & & & & 1 & 1 \\ \end{array}\begin{array}{c|c|c|c|c} 156 & \text{flag1} <= & 1 \text{ b1}; \end{array}157 end
\begin{array}{c|c|c|c|c} 158 & \text{sample-data} & & & \text{equiv} & \text{equiv} \\ 159 & & & & \text{sample_data} & & \text{equiv} & \text{equiv} \\ \end{array}s ample_data_r \leq q1;
160 end
161 / /−−−−−−H i t Wall−−−−−−
162 else if (sound effect [2:0] ==3'd2 | |
                           flag2 == 1'b0) begin
163 if (address2 < 10 'd784)
                                 b e g i n
164 address 2 \leqaddress 2 + 1;165 f l a g 2 \leq 1 'b0;
166 end
167 else begin
168 address2 <=0;
169 f l a g 2 \leq 1 'b l ;
170 end
|171| s ample \Delta d at a \Delta l \leq q2;
\begin{aligned} \text{sample\_data\_r} & \leq q2; \\ \text{end} \end{aligned}173 end
174 //−−−−−−Win−−−−−−
175 else if (s \text{ound\_effect} [2:0] == 3 \text{'}d4 ||
                           flag4 == 1'b0) begin
176 if (address4 < 13 'd4504)
                                 b e gin
177 address4 \leqaddress 4 + 1;\begin{array}{c|c|c|c|c|c} \hline 178 & & & & & & \text{flag4} <= & 1 \end{array} 'b0;<br>
\begin{array}{c|c|c|c|c} \text{flag4} <= & 1 \end{array} 'b0;
179 end else begin<br>
180 address
                                     address 4 \leq 0;\begin{array}{c|c|c|c|c} 181 & \text{flag4} <=1 \text{ } b1; \end{array}182 end
183 sample data 1 \leq q4;
184 sample data r \leq q4;
185 end
186
187 else begin sa
                              sample_data_l \leq 0;189 sample data r <= 0;
190 end
191 end
192 else begin<br>193 else begin<br>sample_val
                 sample_valid_l \leq 0; sample_valid_r \leq 0;
194 end
195 end
196
197
```
198 *//* −−−−−−−−−−−−−−−−−ROM tilemap\_ROM. *v*−−−−−<br>199 *// Assign objects to specific locations* 199 */ / A s s i g n o b j e c t s t o s p e c i f i c l o c a t i o n s o f t h e s c r e e n*  $200$  logic  $[8:0]$  tile\_addr;  $\begin{array}{c|c} 201 & \text{logic} & [31:0] & \text{tile\_output}; \\ 202 & \text{tileman ROM tile} & \text{.} \end{array}$ tilemap\_ROM tile1(.address(tile\_addr),.clock(clk),.  $q(tile_output))$ ; 203 204 always ff @(posedge clk) begin 205 */ /−−−−−S t a t i c e l e m e n t s −−−−−−* 206 */ / S i d e boarder* 207 **if** ( tile  $y \ge 3$  & a ( tile  $x == 0$  || tile  $x == 27$  ) b e gin 208 tile\_addr  $\leq 9$ 'h13;  $209$  //Top boarder 210 end else if (tile\_x  $\lt = 26$  && tile\_x  $\gt = 1$  && tile\_y ==  $2)$  begin 211 tile\_addr  $\langle$  = vcount - 32;<br>212  $\langle$ /L Corner //L Corner 213 end else if ( tile\_ $x == 0$  & tile\_ $y == 2$ ) begin 214  $\text{tile}\_\text{add} \, r \leq \text{vcount}$ ; 215 //R Corner 216 end else if ( tile  $x = 27$  & tile  $y = 2$ ) begin 217 tile\_addr  $\lt$  v count + 16; 218 //SCORE 219 end else if (tile\_x  $\lt$  = 16 && tile\_x  $\gt$  = 12 && tile\_y  $== 0)$  begin  $\begin{array}{c|c} 220 \\ 221 \end{array}$  case (tile\_x)<br>5'd12  $5'$ d12 : tile\_addr <= vcount + 96;  $\begin{array}{c|c|c|c|c|c} 222 & 5' d13 & : t i le \_ a d dr < = \text{vcount} + 112; \\ 223 & 5' d14 & : t i le \_ a d dr < = \text{vcount} + 128; \end{array}$  $\begin{array}{c|c|c|c|c|c} 223 & 5 \text{ d14} : \text{ tile\_addr} <= \text{vcount} + 128; \\ 224 & 5 \text{ d15} : \text{ tile\_addr} <= \text{vcount} + 144; \end{array}$  $\begin{array}{c|c|c|c|c|c} 224 & 5' d15 & : t i le \_ a d dr <= v count + 144; \ 225 & & 5' d16 & : t i le \_ a d dr <= v count + 160; \end{array}$  $\begin{array}{rcl} 225 \\ 226 \end{array}$   $\begin{array}{rcl} 5' \textbf{d16} : \textbf{tile\_addr} <= \textbf{vcount} + 160; \\ \textbf{endcase}$  $\begin{array}{c|c}\n 226 & \text{endcase} \\
 227 & // STAGE\n\end{array}$ 227 */ / STAGE* 228 **end else if** (tile\_x  $\leq$  27 & tile\_x  $\geq$  23 & &  $tile_y == 0)$  begin 229 **case** (tile\_x)<br>230 5'd23  $5' d23$  : tile\_addr  $\le$  v count + 96;  $\begin{array}{c|c|c|c|c|c} 231 & 5' d24 : & \text{tile\_addr} <= \text{vcount } + 352; \\ 232 & 5' d25 : & \text{tile\_addr} <= \text{vcount } + 368; \end{array}$  $\begin{array}{c|c|c|c|c|c|c|c|c} \hline 232 & & 5' d25 & : t i le \_addr <= v count + 368; \ \hline 233 & & 5' d26 & : t i le \_addr <= v count + 384; \ \hline \end{array}$  $5' d26$  : tile\_addr <= vcount + 384;  $\begin{array}{c|c|c|c|c|c|c|c|c} \hline 234 & & 5' d27 & : & tile\_addr <= vcount + 160; \ \hline 235 & & endcase & & \hline \end{array}$ endcase 236 //------Dynamic elements ----237 // Score Numbers 238 end else if ( tile\_x  $\lt$  = 16 && tile\_x  $\gt$  = 13 && tile\_y  $== 1)$  begin  $\begin{array}{c|c}\n 239 \\
 240\n \end{array}$  case (tile\_x)  $5' d13$  : tile\_addr <= vcount + 160 +  $(**score**[15:12]*16);$  $241$   $5' d14$  :  $tile\_addr \le$  v count +  $160$  +  $(score[11:8]*16);$  $242$   $5'$  d15 : tile\_addr <= vcount + 160 +  $(**score**[7:4]*16);$  $243$   $5' d16$  : tile\_addr  $\le$  v count +  $160$  +  $(score[3:0]*16);$ 244 endcase 245 // Stage Numbers

246 end else if (tile\_x == 27 && tile\_y == 1) begin<br>247 tile\_addr <= game\_status[0] ? (vcount  $tile\_addr \leq game\_status[0]$  ? (vcount +  $192)$  : (vcount + 176);  $\begin{array}{c|c}\n 248 \\
 249\n \end{array}$  //HP Indicator<br>
end else if (( end else if  $((\text{ tile}\ x == 1 || \text{ tile}\ x == 2) \&\&$  $tile_y == 29$  begin  $\begin{array}{c|c}\n 250 \\
 251 \\
 \hline\n 5 \text{ d1}\n \end{array}$  case (tile\_x)  $\begin{array}{c|c} 251 \\ 252 \end{array}$   $\begin{array}{c} 5' d1 : \text{begin} \\ \end{array}$ <sup>252</sup> **if** (game\_status[2]) **if** (game\_status[2]) tile\_addr  $\lt =$  $vcount -$ 128; 254 **else**  $255$  tile addr  $\leq 0;$  $256$  end  $\begin{array}{c|cc} 257 & 5 \cdot d2 & : & begin \\ 258 & & \end{array}$  $\begin{array}{c|c|c|c|c} \text{258} & \text{if (game-status [1])} \\ \text{259} & \text{tile\_addr} \end{array}$  $tile$  - a d d r  $\leq$  $vcount$  – 12 8;  $260$  e l s e  $261$  tile a d d r  $\leq 0$ ;  $262$  end 263 endcase 264 / / Win & Lose 265 end else if (tile\_y == 15 & & tile\_x  $\lt$ = 18 & &  $tile_x \geq 10$ ) begin 266 if (game\_status [3]) begin<br>267 if (game\_status [4  $if (game_status [4]) begin$  $268$  case (tile\_x)  $269$   $5'$  d10 : tile\_addr  $\leq$  vcount - 128;  $270$   $5'$  d11 : tile\_addr  $\le$  v c o unt - 112;  $271$   $5'$ d $12$  : tile\_addr  $\leq$  vcount + 160;  $272$   $5'$  d13 : tile\_addr  $\leq$  v c o unt + 144;  $273$   $5'$  d14 : tile\_addr  $\le$  vcount - 96;  $274$  5'd15 : tile\_addr  $\leq$  v c o unt + 128;  $275$   $5'$  d16 : tile\_addr  $\le$  vcount + 112;  $276$   $5' d17$  : tile add r  $\leq$  v c o u n t - 144;  $277$   $5'$  d18 : tile\_addr  $\le$  vcount + 178; 278 endcase <sup>279</sup> end else begin<br><sup>280</sup> case ( case (tile\_x)  $281$   $5 \text{ d}13$  : tile\_addr  $\le$  v count + 144;  $282$   $5'$  d14 : tile\_addr  $\le$  vcount + 144;  $283$   $5 \cdot d15$  : tile\_addr  $\leq$  v c ount + 178;  $284$  de f a u l t i l e a d d r  $\leq$  0;  $\begin{array}{c|c}\n 285 \overline{)} & \text{endcase} \\
 286\n \end{array}$  $286$  end 287 end else begin  $288$  tile\_addr  $\lt = 0$ ; 289 end  $\begin{array}{c|c} 290 \\ 291 \end{array}$  // Bricks end else if ( tile\_x >= 1 && tile\_x <= 26 && tile\_y >= 5 &  $\&$  tile\_y  $\leq$  10) begin  $\begin{array}{c|c}\n 292 \\
 293\n \end{array}$  case (tile\_y)<br>  $\begin{array}{c}\n 70 \text{ Fick line}\n \end{array}$  $\begin{array}{c|c}\n 293 \\
 294\n \end{array}$  // Brick line 1  $\begin{array}{c|c}\n 294 \\
 295\n \end{array}$   $\begin{array}{c|c}\n 5' \, \text{d}5 : \text{begin} \\
 \text{if} \n \end{array}$ if (brick1[12]) begin  $\begin{array}{c|c} 296 & \textbf{case} & (\textbf{tile\_x}) \\ 297 & & 5 \end{array}$  $5' d1$  : tile\_addr <=  $vcount - 16;$  $298$   $5 \text{ d}2$  : tile\_addr <= vcount; 299 endcase 300 end else begin  $301$  **case** (tile\_x)  $302$   $5' d1$  : tile\_addr <=  $\theta$ ;  $303$   $5 \text{ d}2$  : tile\_addr <= 0; 304 endcase  $305$  end  $\frac{306}{307}$  **if** (brick1[11]) begin<br> $\frac{1}{207}$  case (tile x)  $\begin{array}{c|c}\n 307 \\
 308\n \end{array}$  **case** (**tile\_x**) 5 'd3  $5' d3$  : tile\_addr  $\le$  $vcount - 16;$  $309$   $5' d4$  : tile\_addr <= vcount;  $\begin{array}{c|c|c|c|c} 310 & \textbf{endcase} \end{array}$  end  $\begin{array}{c|c|c|c} 311 & \textbf{endelse} \end{array}$  begin 311 **end else begin**<br>312 **end else begin** case (tile\_x)  $313$   $5' d3$  : tile\_addr <=  $\theta$ ;  $314$   $5'dd$  : tile\_addr  $\leq$ 0; 315 endcase  $316$  end 317 **if** (brick1[10]) begin  $318$  **case** (tile\_x)  $319$   $5' d5$  : tile\_addr  $\le$  $vcount - 16$ ;  $320$   $5'$ d6 : tile\_addr <= vcount; 321 endcase **322** end else begin<br>323 case (  $\begin{array}{c|c} 323 & \textbf{case} & (\textbf{tile} \textbf{-x}) \\ 324 & & 5 \end{array}$  $5' d5$  : tile\_addr <=  $\theta$ ;  $325$   $5'$  d6 : tile\_addr <= 0; 326 endcase

```
327 end
\frac{328}{329} if (brick1[9]) begin<br>\frac{1}{29} case (tile_x
                              case (tile_x)
330 5 \text{ d}7 : tile a d d r \leqvcount - 16;331 5'dB : tile_addr <=
                                         vcount;
332 endcase<br>333 end else begin
333 end else begin<br>334 end else begin
\begin{array}{c|c} 334 & \text{case} & (\text{tile} \_x) \\ 335 & 5 \end{array}5'd7 : tile_addr <=
                                         \theta;
336 5 \text{ dB} : tile_addr <=
                                         0;
\begin{array}{c|c}\n 337 \\
 338\n\end{array} endcase
338 end
\frac{339}{340} if (brick1[8]) begin<br>\frac{1}{240} case (tile_x
\begin{array}{c|c}\n 340 & \text{case} & (\text{tile} - \mathbf{x}) \\
 \hline\n 341 & 5 \end{array}5' d9 : tile_addr <=
                                         vcount - 16;342 5' d10: tile_addr <=
                                         vcount;
\begin{array}{c|c}\n 343 & \text{endcase} \\
 344 & \text{end} \end{array}344 end else begin<br>345 end else begin
\begin{array}{c|c}\n 345 \overline{)} & \text{case} & (\text{tile\_x}) \\
 \hline\n 346 & 5 \overline{d}9\n \end{array}5' d9 : tile_addr <=
                                         \theta:
347 5' d10: tile_addr <=
                                         0;
\begin{array}{c|c}\n 348 \\
 349\n \end{array} endcase
349 end
\frac{350}{351} if (brick1[7]) begin<br>\frac{1}{251} case (tile_x
\begin{array}{c|c|c|c|c} 351 & \text{case} & (\text{tile} \_ \text{x}) \\ 352 & & 5 \end{array}5' d11: tile_addr <=
                                         vcount - 16;353 5'd12 : tile_addr
                                        \leq vcount;
354 endcase<br>355 end else begin
                       end else begin
356 case (tile_x)
357 5' d11 : tile_addr <=
                                         \theta;
358 5'd12 : tile_addr
                                        \leftarrow 0;
359 endc a se
360 end
361 if (brick1[6]) begin
362 case (tile_x)
363 5 \text{ d}13: t i l e a \text{ d} \text{ d}r \leqvcount - 16;
364 5' d14: tile_addr <=
                                         vcount;
365 endcase
366 end else begin<br>367 end else begin
                              case (tile_x)
368 5 \text{ d}13: t i l e a \text{ d} \text{ d}r \leq\theta;
369 5' d14: tile_addr <=
                                         0;
```

```
\begin{array}{c|c}\n 370 & \text{endcase} \\
 371\n \end{array}371 end
\frac{372}{373} if (brick1[5]) begin<br>\frac{1}{273} case (tile_x
\begin{array}{c|c} 373 & \text{case} & (\text{tile} - \text{x}) \\ 374 & & 5 \end{array}5' d15: tile_addr \levcount - 16;375 5' d16: tile_addr <=
                                                 vcount;
376 endcase
377 end else begin<br>378 end else begin
\begin{array}{c|c} 378 \\ 379 \end{array} case (tile_x) case (tile_x)
                                            5' d15: tile_addr <=
                                                0;380 5' d16: tile_addr \leq0;
381 endcase
382 end
\frac{383}{384} if (brick1[4]) begin<br>\frac{384}{184}\begin{array}{c|c} 384 & \text{case} & (\text{tile} - \textbf{x}) \\ 385 & 5 \end{array}5' d17: tile_addr <=
                                                 vcount - 16;386 5' d18: tile_addr \leqvcount;
387 endcase endcase endcase endcase endcase endcase endcase endcase endcase endcase endcase endcase endcase en<br>388 endealse begin blue en de la seu de la communicación en endealse begin en del seu de la communicación en e
388 end else begin<br>
a end else begin<br>
a case (
\begin{array}{c|c} 389 \ \hline \text{390} & 5 \text{ d17} \end{array}5' d17: tile_addr \leq\theta;
391 5 'd18: tile_addr <=
                                                0;
\begin{array}{c|c}\n 392 & \text{endcase} \\
 393\n \end{array}\begin{array}{ccc} 393 \end{array} end
\frac{394}{395} if (brick1[3]) begin<br>\frac{1}{25} case (tile_x
\begin{array}{c|c} 395 & \text{case} & (\text{tile} \_x) \end{array}5' d19: tile_addr \le=
                                                 vcount - 16;
397 5 'd20: tile_addr <=
                                                 vcount;
398 endcase
399 end else begin<br>400 end else begin
                                    case (tile_x)
401 \vert 5 'd19 : tile_addr <=
                                                 \theta;
402 5 \text{ d}20: tile_addr <=
                                                0;
\begin{array}{c|c}\n403 \\
404\n\end{array} endcase
404 end
405 if (brick1[2]) begin
406 case ( tile_x )<br>407 case ( tile_x )
                                            5' d21: tile_addr <=
                                                 vcount - 16;
408 5' d22: tile_addr <=
                                                 vcount;
\begin{array}{c|c} 409 \ \hline 410 \end{array} endcase \begin{array}{c|c} 410 \ \hline \end{array}end else begin
\begin{array}{c|c}\n\hline\n\text{411} & \text{case} & \text{title} \end{array}412 5'd21 : tile_addr <=
                                                 \theta:
```
413  $\vert$  5 'd22: tile\_addr <= 0;  $\begin{array}{c|c}\n414 \\
415\n\end{array}$  endcase 415 end 416 **if** (brick1[1]) begin<br>417 **case** (tile x  $\begin{array}{c|c} 417 & \text{case} & (\text{tile} \_x) \\ 418 & & 5 \end{array}$  $5' d23$ : tile\_addr  $\le$  $vcount - 16;$  $\frac{419}{ }$  5'd24: tile\_addr <= vcount;  $\begin{array}{c|c} 420 & \textbf{endcase} \\ 421 & \textbf{end else begin} \end{array}$ 421 **end else begin**<br>422 **end else begin**  $\begin{array}{c|c} 422 & \text{case} & (\text{tile} \text{ } x) \\ 423 & 5 \end{array}$  $5' d23$ : tile\_addr <=  $\theta$ ;  $424$   $5'$  d24: tile\_addr <= 0;  $\begin{array}{c|c}\n425 \\
426\n\end{array}$  endcase  $426$  end  $427$  **if** (brick1[0]) begin 428 **case** ( tile\_x )<br>429 **case** ( tile\_x )  $5' d25$ : tile\_addr <=  $vcount - 16$ ;  $\frac{430}{ }$   $\frac{1}{20}$   $\frac{1}{20}$  vcount; 431 endcase<br>432 end else begin 432 **end else begin**<br>433 **end else begin case** (**tile\_x**)<br>434 **case** (**tile\_x**)  $5' d25$ : tile\_addr  $\le$ =  $\theta$ ; 435  $\vert$  5 'd26: tile\_addr <= 0;  $436$  endcase endcase end  $437$ 437 end  $\begin{array}{c|c}\n 438 \\
 439\n \end{array}$  end  $\begin{array}{c}\n 277 \\
 778\n \end{array}$ 439 *// Brick line* 2<br>440 **5'd6 : begin**  $\begin{array}{c|c}\n440 \\
441\n\end{array}$  5'd6 : begin 441 if  $(b \text{rick} 2 [12])$  begin<br>442 case  $(t i le_x)$ case  $(tile_x x)$  $\begin{array}{|c|c|c|c|c|c|}\n\hline\n & 443 & \multicolumn{1}{|c|}{5'd1 : tile.add dr} \quad \text{---} \\
\hline\n\end{array}$  $vcount - 32;$ 444  $\vert$  5 ' d2 : tile\_addr <=  $vcount - 16;$ 445 endcase 446 end else begin  $\begin{array}{c} \text{447} \\ \text{447} \end{array}$  case (tile\_x)  $\begin{array}{ccc} 448 & 5 \end{array}$  d1 : tile\_addr <=  $0;$  $449$   $5 \, d2$  : tile a d d r  $\leq$  $\theta$ : 450 endcase 451 end  $452$  if (brick2[11]) begin 453 case (tile\_x)<br>454 case (tile\_x)  $5'd3$  : tile\_addr <=  $vcount - 32;$  $455$   $5' d4$  :  $t i le _{-} a d dr <$  $vcount - 16;$ 456 endcase

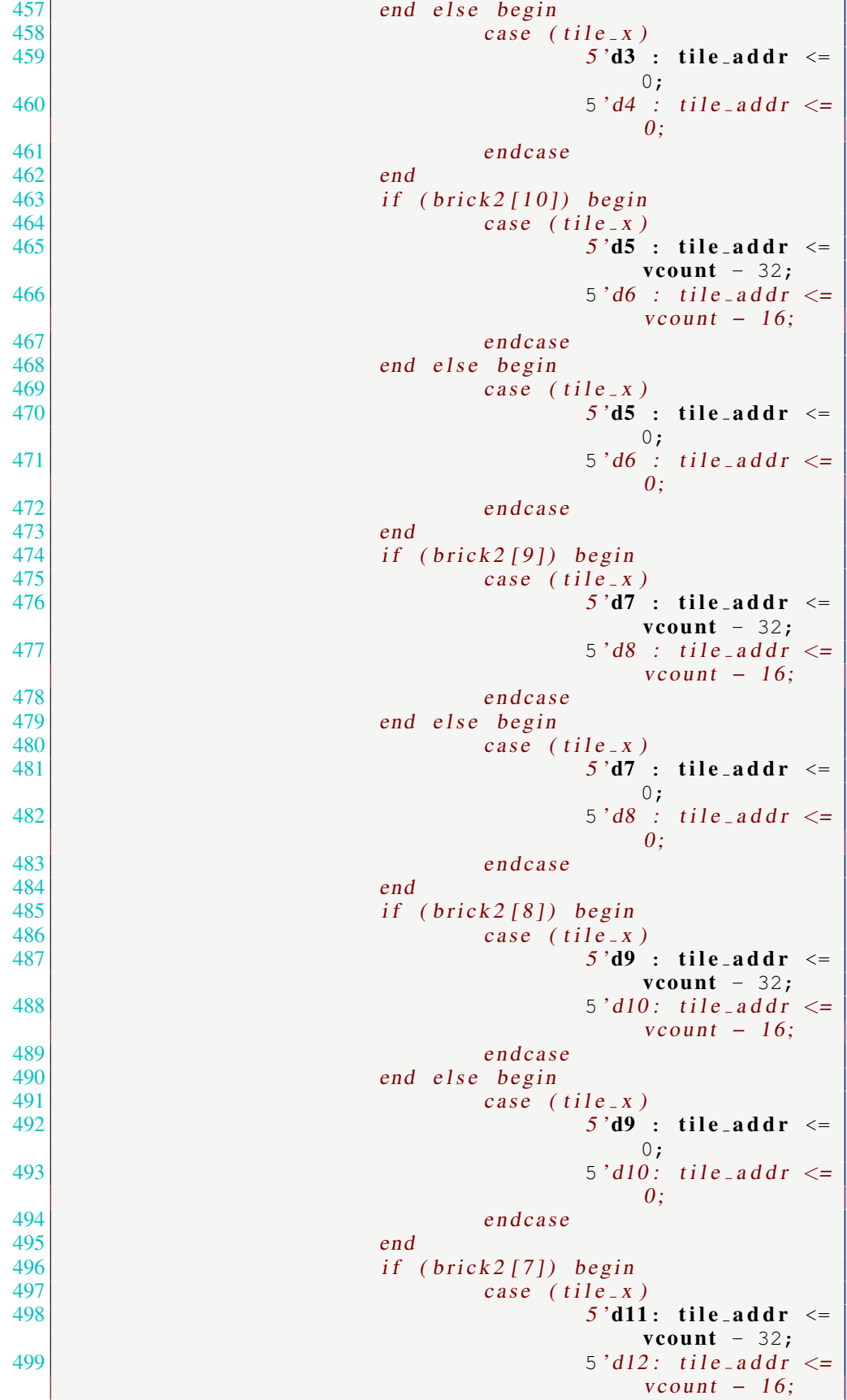

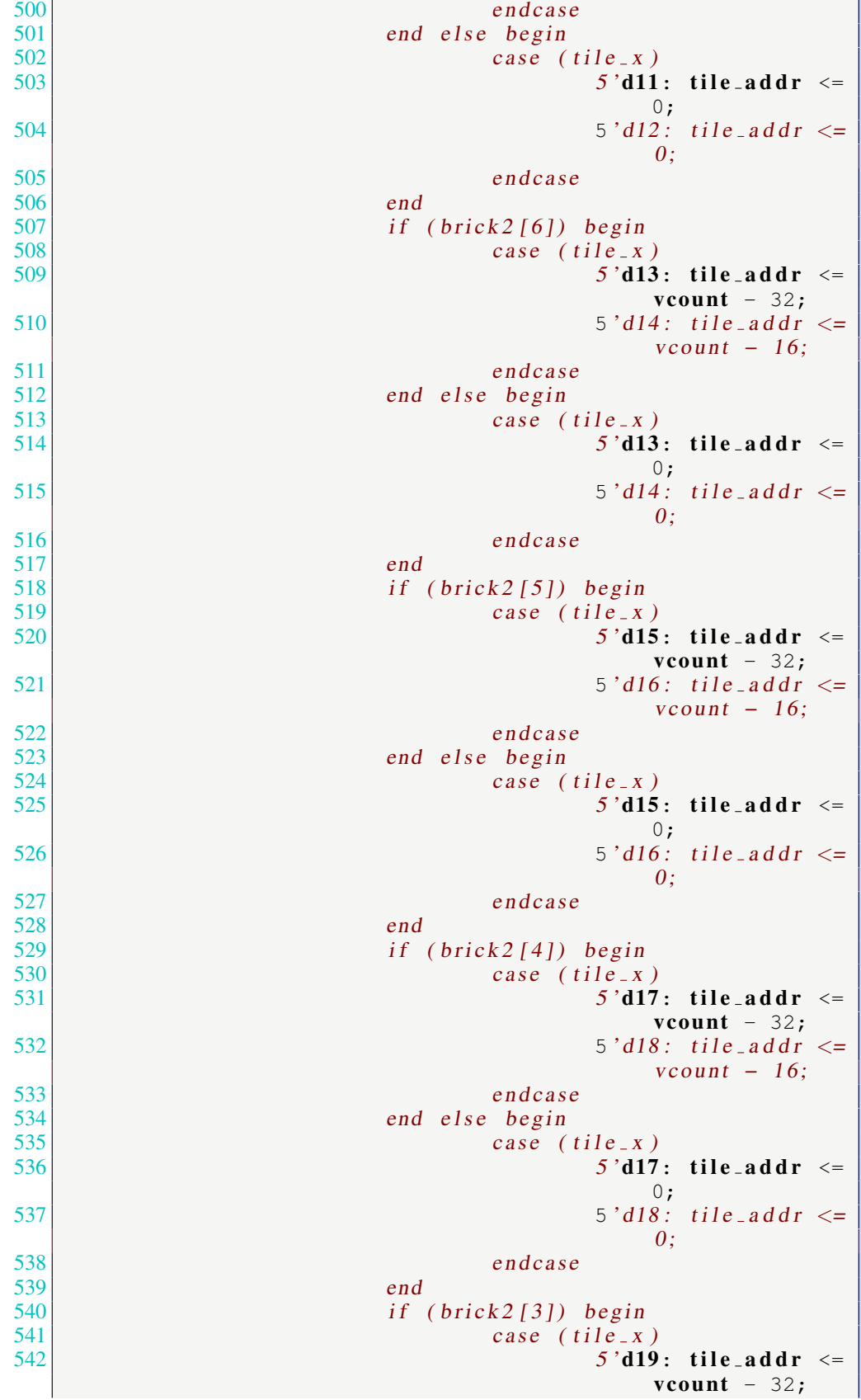

543  $|$  5 ' d20 : t i l e a d d r  $\le$  $vcount - 16;$ 544 endcase<br>545 endelse begin 545 end else begin<br>546 end else begin<br>case (  $\begin{array}{c|c} 546 & \text{case} & (t11e_x) \\ 547 & 5 \text{ dB} \end{array}$  $5'$ d19: tile\_addr <=  $0;$ 548  $5^{48}$  $\theta$ :  $\begin{array}{c|c}\n549 & \text{endcase} \\
550 & \text{end} \end{array}$  $550$  end  $\begin{array}{c|c} 551 & \text{if (brick2 [2]) begin} \\ 552 & \text{case (tile x)} \end{array}$  $\begin{array}{c|c} 552 \\ 553 \end{array}$  case (tile\_x)<br>553 case (tile\_x)  $5' d21$ : tile\_addr <=  $vcount - 32;$ 554  $554$  5' d22 : tile\_addr <=  $vcount - 16;$ 555 endcase<br>556 endelse begin 556 end else begin<br>557 case ( case  $(til e<sub>-</sub> x)$  $558$   $5\frac{1}{21}$ : tile\_addr <= 0; 559  $559$  $\boldsymbol{\theta}$ :  $\begin{array}{c|c}\n560 \\
561\n\end{array}$  endcase  $561$  end  $\begin{array}{c|c} 562 & \text{if (brick2 [1]) begin} \\ 563 & \text{case (tile x)} \end{array}$ case  $(tile_x x)$  $564$   $5'$  d23: tile\_addr <=  $vcount - 32;$ 565  $5/324$ : tile\_addr <=  $vcount - 16;$ 566 endcase 567 end else begin  $568$  case (tile\_x)  $569$   $5'$  d23: tile\_addr <= 0; 570  $5' d24$ : tile\_addr <=  $\theta$ ;  $\begin{array}{c|c}\n571 & \text{endcase} \\
572\n\end{array}$  $572$  end  $573$  if (brick 2 [0]) begin 574 case (tile\_x)<br>575 case (tile\_x)  $5' d25$ : tile\_addr <=  $vcount - 32;$ 576  $\vert$  5 ' d26 : tile\_addr <=  $vcount - 16;$ 577 endcase 578 end else begin<br>579 case ( case  $(tile_x x)$ 580  $5'$  d25: tile\_addr <=  $0$ ; 581  $\vert$  5 'd26 : t i l e a d d r  $\vert$  =  $\vert$  5 'd26 : t i l e a d d r  $\vert$  =  $\theta$ ; 582 endcase 583 end  $\begin{array}{c|c}\n584 \\
585\n\end{array}$  end<br>  $\begin{array}{c|c}\n7/B\n\end{array}$  $//$  Brick line  $3$ 586 5 'd7 : begin

587 **if** (brick3[12]) begin<br>588 **case** (tile\_x) case (tile\_x) 589  $589$  $vcount - 48;$ 590  $5' d2$  : tile\_addr <= vcount  $-32;$ 591 endcase<br>592 endelse begin 592 **end else begin**<br>593 **end else begin** case (tile<sub>-X)</sub>  $594$   $5' d1$  : tile addr  $\le$  $0;$  $5^{\circ}d2$  : tile\_addr <= 0;  $\begin{array}{c|c}\n596 \\
597\n\end{array}$  endcase  $\sim$  597 end 598 **if** (brick3[11]) begin  $599$  **case** (tile\_x) 600  $\vert$  5 'd3 : tile\_addr <=  $vcount - 48;$ 601  $\vert$  5'd4 : tile\_addr <= vcount  $-32;$  $602$  endcase 603 end else begin  $604 \n\begin{array}{c|c}\n604 & \text{case} & (\text{tile} \_ \text{x}) \\
5' d3\n\end{array}$  $5' d3$  : tile\_addr <=  $\theta$ ;  $606$   $5'dd$  : tile\_addr <= 0; 607 endcase  $\sim$  608 end  $\frac{609}{610}$  **if** (brick3[10]) begin<br> $\frac{1}{20}$  case (tile x)  $\begin{array}{c|c} 610 & \text{case} & (\text{tile} \_x) \\ 611 & 5 \end{array}$  $5' d5$  : tile\_addr  $\le$  $vcount - 48;$  $612$   $5' d6$  : tile\_addr <= vcount  $-32;$  $\begin{array}{c|c}\n 613 & \text{endcase} \\
 \hline\n 614 & \text{endelse} \n \end{array}$ 614 **end else begin**<br>615 **end else begin** case (tile\_x) 616  $5'd5$  : tile\_addr <=  $\theta$ ; 617  $\vert$  5'd6 : tile\_addr <= 0; 618 endcase  $619$  end **620 if** (**brick3**[9]) **begin**  $621$  **case** (tile\_x)  $622$   $5' d7$  : tile\_addr  $\le$  $vcount - 48$ ;  $\begin{array}{c} 623 \\ 623 \end{array}$  : tile\_addr <=  $vcount - 32;$ 624 endcase 625 end **else** b e gin  $626$  **case** (tile\_x)  $627$   $5' d7$  : tile\_addr  $\leq$  $\theta$ ; 628  $|$  5'd8 : tile\_addr <= 0; 629 endcase

```
630 end
\textbf{if} \left( \textbf{brick} 3[8] \right) \textbf{begin}632 case (tile_x)
633 5 \text{ d}9 : tile_addr <=
                                          vcount - 48;\frac{634}{} 5' d10: tile_addr <=
                                          vcount -32;635 endcase
636 end else begin
637 case (tile_x)
638 5' d9 : tile_addr <=
                                          \theta;
639 5 ' d10: t i l e a d d r <=
                                          0;
640 endcase
641 end
\begin{array}{c|c}\n642 & \text{if} & (\text{brick3}[7]) & \text{begin} \\
643 & \text{case} & (\text{tile} \_x)\n\end{array}\begin{array}{c|c}\n 643 & \text{case} & (\text{tile} - \mathbf{x}) \\
 \hline\n 644 & 5 \end{array}5' d11: tile_addr <=
                                          vcount - 48;645 5 ' d12: t i l e a d d r <=
                                          vcount -32;\begin{array}{c|c}\n 646 & \textbf{endcase} \\
 647 & \textbf{end else begin}\n\end{array}647 end else begin<br>648 end else begin
case (tile_x)<br>649 case (tile_x)
                                      5' d11: tile_addr <=
                                          \theta:
650 5 ' d12: t i l e a d d r <=
                                          0;
\begin{array}{c|c}\n 651 & \text{endcase} \\
 \hline\n 652\n \end{array}652 end
\begin{array}{c|c}\n 653 & \text{if} \quad (\text{brick3 [6]) begin} \\
 \hline\n 654 & \text{case} \quad (\text{tile} \_x)\n\end{array}case (tile_x)<br>
5'd13
                                      5' d13: tile_addr \levcount - 48;\begin{array}{c} 656 \\ -56 \end{array} \begin{array}{c} 5' \textbf{d} \textbf{14}: \textbf{tile}\ \textbf{addr} \ \textbf{5} \end{array}vcount -32;657 endcase<br>658 end else begin
                        end else begin
\begin{array}{c|c}\n659 \\
\hline\n\end{array} case (tile_x)
660 5' d13 : tile_addr <=
                                          \theta;
\begin{array}{c} 661 \\ -5 \end{array} \begin{array}{c} 5' \textbf{d} \textbf{14}: \textbf{tile}\ \textbf{addr} \ \textbf{5} \end{array}0;
662 endcase
663 end
664 if (brick3[5]) begin
665 case (tile_x)
666 5' d15: tile_addr <=
                                          vcount - 48;
\begin{array}{c} 667 \\ -5 \end{array} \begin{array}{c} 5' \textbf{d16}: \textbf{tile} \textbf{ad} \textbf{dr} \end{array} =
                                          vcount -32;668 endcase
669 end else b e gin
670 case (tile_x)
671 5' d15: tile_addr \leq\theta;
5'd16: tile_addr <=
                                          0;
```

```
\begin{array}{c|c}\n 673 & \text{endcase} \\
 \hline\n 674\n \end{array}674 end
675 if \{ \text{brick} 3[4] \} begin
676 case (tile_x)
677 \vert 5 ' d17 : t i l e _ a d d r \langle =
                                         vcount - 48;678 5' d18: tile_addr \levcount -32;679 endcase
end else begin<br>
end else begin<br>
case (
                              case (tile_x)
682 | 5' d17: tile_addr <=
                                        0;683 5 ' d18: t i l e a d d r <=
                                        0;
684 endcase
\begin{array}{ccc} 685 \end{array} end
\begin{array}{c|c} 686 & \mathbf{if} & (\mathbf{brick3}[3]) & \mathbf{begin} \\ \hline \mathbf{687} & \mathbf{case} & (\mathbf{tile} \_ \mathbf{x} \end{array}case (tile_x) case (tile_x) case (tile_x)
                                     5' d19: tile_addr <=
                                         vcount - 48;689 5 ' d20: t i l e a d d r <=
                                         vcount -32;\begin{array}{c|c|c|c|c|c} \hline 690 & \textbf{endcase} \ \hline \end{array} end \begin{array}{c|c|c|c} \textbf{endcase} & \textbf{begin} & \textbf{endcase} \ \hline \end{array}691 end else begin<br>692 end else begin
\begin{array}{c|c} 692 & \text{case} & (\text{tile} \_x) \end{array}5' d19: tile_addr <=
                                         \theta;
694 5 ' d20: t i l e a d d r <=
                                        0;
\begin{array}{c|c}\n 695 & \text{endcase} \\
 \hline\n 696\n \end{array}\sim 696 end
697 if (brick3[2]) begin
698 case (tile_x)
699 \vert 5 ' d21 : t i l e _ a d d r <=
                                         vcount - 48;
700 5 'd22: tile_addr \levcount -32;701 endcase
TO2 end else begin<br>
TO3 end else begin
                              case (tile_x)
704 5 \text{ } d21: tile_addr <=
                                        \theta;
705 5 'd22: tile_addr <=
                                        0;
\begin{array}{ccc} 706 \\ 707 \end{array} endcase
707 end
708 if (brick3[1]) begin
710 case ( tile_x )<br>710 5 'd23
                                     5 ' d23: tile_addr <=
                                         vcount - 48;711 5' d24: tile_addr <=
                                        vcount -32;\begin{array}{c|c}\n712 \\
713\n\end{array} endcase<br>
\begin{array}{c|c}\n713\n\end{array}end else begin
714 case (tile_x)
715 5' d23: tile_addr <=
                                         \theta:
```
 $716$   $5 \text{ d}24$ : tile\_addr <=  $0;$ 717 endcase  $718$  end  $\begin{array}{c|c} 719 \\ 720 \end{array}$  **if** (brick3[0]) begin<br> $\begin{array}{c} \text{base} \\ \text{case} \end{array}$  (tile\_x  $\begin{array}{c|c} 720 & \text{case} & (\text{tile} \_x) \end{array}$  $5' d25$ : tile\_addr  $\le$  $vcount - 48;$  $722$   $5' d26$ : tile\_addr <= vcount  $-32;$  $\begin{array}{c|c}\n 723 & \text{endcase} \\
 724 & \text{end} \end{array}$ T24 **end else begin**<br>T25 **end else begin** 725 **case** ( tile x )<br>726 **case** ( tile x )  $5' d25$ : tile\_addr <=  $\theta$ ;  $727$   $5'$  d26: tile\_addr <= 0;  $\begin{array}{c|c}\n 728 \\
 729\n\end{array}$  endcase  $729$  end  $\begin{array}{c|c}\n 730 & \text{end} \\
 731 & // B\n\end{array}$ 731 */ / B r i c k l i n e 4*  $\begin{array}{c|c}\n 732 \\
 733\n \end{array}$   $\begin{array}{c|c}\n 5' d8 : \text{begin} \\
 \text{if} \\
 \text{if} \\
 \end{array}$  $\begin{array}{c|c} \hline 733 & \text{if} & \text{(brick4 [12]) begin} \\ \hline 734 & \text{case} & \text{(tile x)} \end{array}$  $\begin{array}{c|c} 734 & \text{case} & (t \, \text{i} \, \text{i} \, \text{e}_x) \\ 735 & 5 \, \text{'d1} \end{array}$  $5' d1$  : tile\_addr <= vcount  $-64;$  $736$   $5' d2$  : tile\_addr <=  $vcount - 48;$ 737 endcase 738 end else begin<br>739 case (  $\begin{array}{c|c} 739 \\ 740 \end{array}$  case (tile\_x)<br>740  $5' d1$  : tile\_addr <=  $0$ ;  $741$   $5' d2$  : tile\_addr <=  $\theta$ ;  $\begin{array}{c|c}\n742 \overline{)743} \\
743\n\end{array}$  endcase  $743$  end  $\begin{array}{c|c} \n744 & \text{if} \quad (\text{ brick4} [11]) & \text{begin} \\ \n745 & \text{case} \quad (\text{tile} \_x) \n\end{array}$ case  $(tile_x x)$  $746$   $5'$ d3 : tile\_addr <=  $vcount - 64;$  $747$   $5 \text{ d}4$  : tile\_addr  $\leq$  $vcount - 48;$ 748 endcase 749 end else begin  $750$  case (tile\_x)  $\begin{array}{ccc} 751 \end{array}$   $\begin{array}{ccc} 751 \end{array}$   $\begin{array}{ccc} 751 \end{array}$  $0;$  $752$   $5 \text{ d}4$  : tile a d d r  $\leq$  $\theta$ : 753 endcase 754 end  $755$  if (brick4[10]) begin 756 case (tile\_x)<br>757 case (tile\_x)  $5' d5$  : tile\_addr <=  $vcount - 64;$  $758$   $5 \text{ d}6$  : tile\_addr <=  $vcount - 48;$ 759 endcase

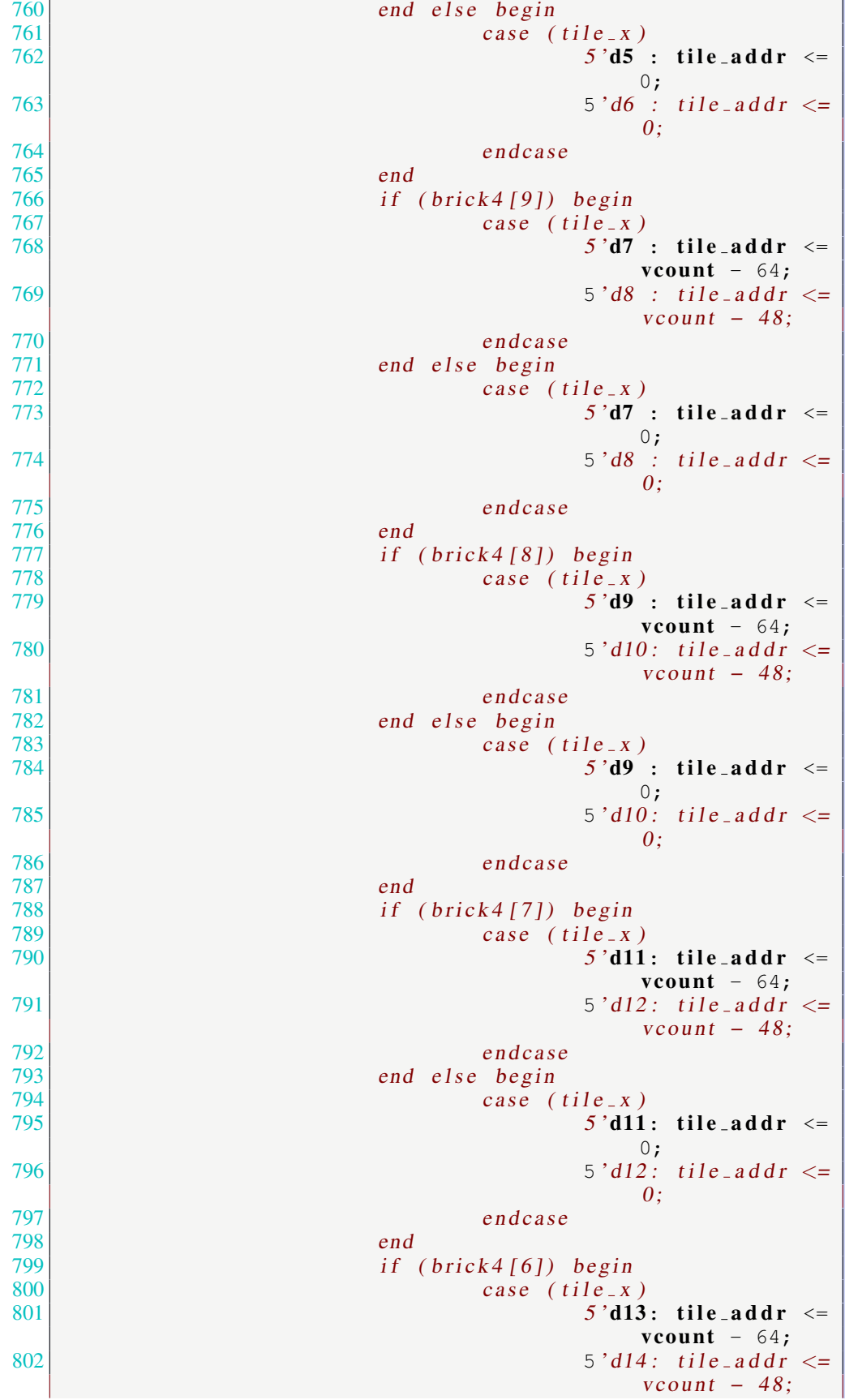

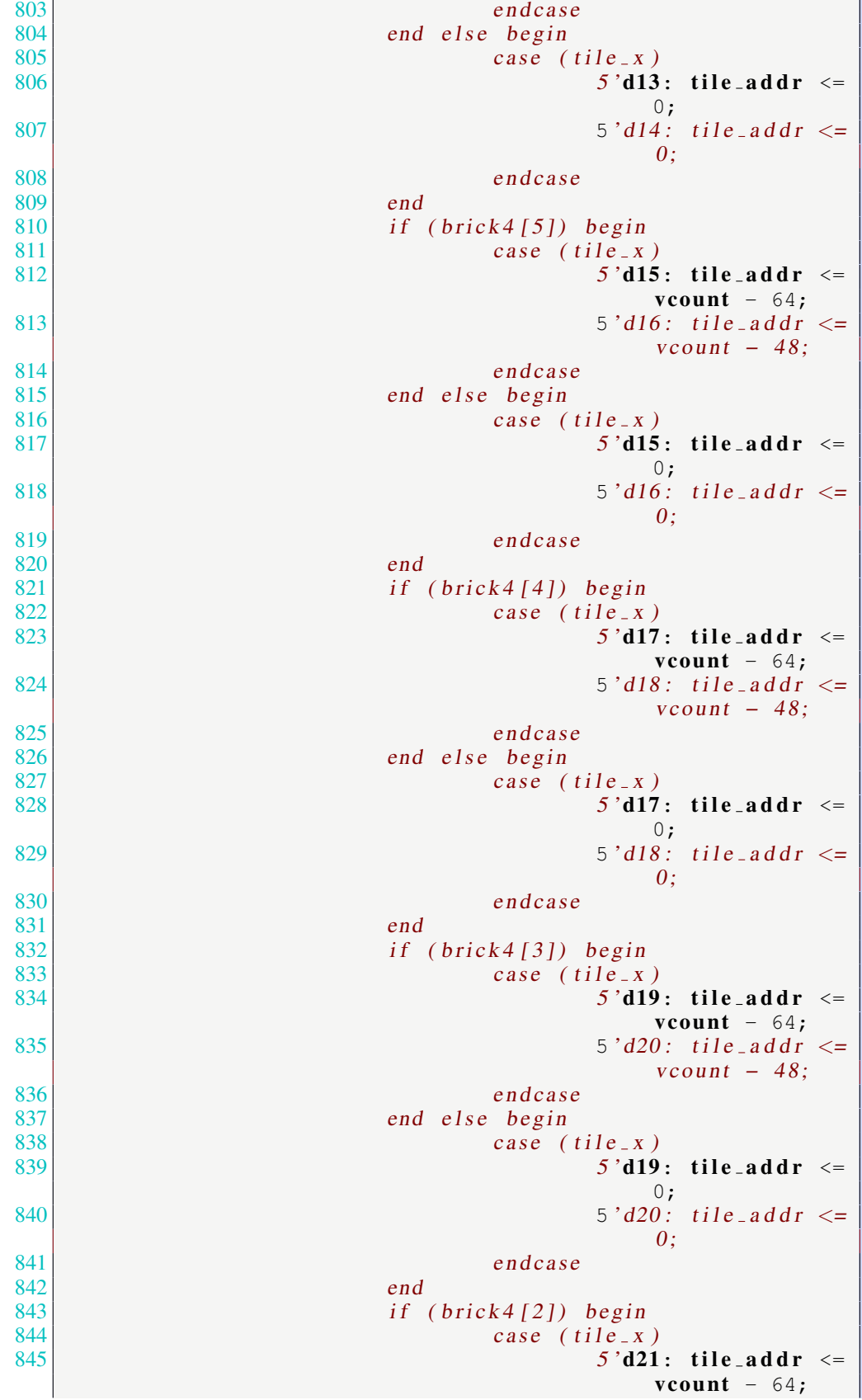

```
846 5 \text{ } d22 : tile_addr <=
                                vcount - 48;847 endcase
848 end else begin<br>849 ease (
\begin{array}{c|c} 849 & \text{case} & (t11e_x) \\ 850 & 5 \text{ d21} \end{array}5' d21: tile_addr <=
                                0;851 5 \cdot d22: t i le \_addr \ \leq\boldsymbol{\theta}:
\begin{array}{c|c}\n 852 & \text{endcase} \\
 853\n \end{array}853 end
\begin{array}{c|c} 854 & \text{if} & \text{(brick4 [1]) begin} \\ 855 & \text{case} & \text{(tile x)} \end{array}855 case (tile_x)<br>856 case (tile_x)
                             5' d23: tile_addr <=
                                vcount -64;857 5' d24: t i le \_addr \leqvcount - 48;858 endcase<br>859 endelse begin
                   end else begin
860 case (tile_x)
861 5' d23: tile_addr \leq0;
862 5' d24: t i le a d d r \le\theta:
\begin{array}{c|c}\n 863 & \text{endcase} \\
 864\n \end{array}864 end
865 if (brick4[0]) begin
866 case (tile_x)
867 5' d25: tile_addr <=
                                vcount -64;868 5 \cdot d26: tile_addr <=
                                vcount - 48;869 endcase<br>870 end else begin
                   end else begin
\begin{array}{c|c}\n 871 & \text{case} & \text{(tile x)}\n \end{array}872 5' d25: tile_addr <=
                                0;
873 | 5' d26: tile_addr <=
                                \theta;
\begin{array}{c|c}\n 874 & \text{endcase} \\
 875 & \text{end} \end{array}875 end
876 end
877 / Brick line 5
878 5' d9 : begin
879 if (brick5[12]) begin
880 case (tile_x)
881 5' d1 : tile_addr \levcount - 80;882 5 \text{ d}2 : tile_addr <=
                                vcount -64;883 endcase
884 end else begin
885 case (tile_x)
886 5' d1 : tile_addr \le\theta;
887 5' d2 : tile_addr <=
                                0;
888 endcase
889 end
```
 $\frac{890}{891}$  **if** (brick5[11]) begin<br> $\frac{1}{2}$  case (tile\_x) case (tile\_x)  $892$   $5 \text{ d}3$  : tile\_addr <=  $vcount - 80;$ 893  $5'dd : tile.add dr < 5'dd$ vcount  $-64;$  $\begin{array}{c|c}\n 894 & \text{endcase} \\
 895 & \text{end} \end{array}$ 895 **end else begin**<br>896 **end else begin** case (tile<sub>-X)</sub>  $897$   $5' d3$  : tile\_addr  $\leq$  $0;$  $898$   $5 \text{ d}4$  : tile\_addr <=  $0;$  $\begin{array}{c|c}\n 899 \\
 900\n \end{array}$  endcase  $900$  end 901 **if** (**brick5**[10]) **begin**  $902 \n\begin{array}{c|c}\n902 \n\end{array}$  **case** (tile\_x)<br>  $5 \cdot d5$  $5' d5$  : tile\_addr <=  $vcount - 80;$ 904  $\vert$  5'd6 : tile\_addr <= vcount  $-64;$ 905 endcase 906 **end else begin**<br>907 **end else begin**  $\begin{array}{c|c} 907 & \textbf{case} & (\textbf{tile\_x}) \ 908 & & 5 \end{array}$  $5' d5$  : tile\_addr <=  $\theta$ ; 909  $\vert$  5'd6 : tile\_addr <= 0; 910 endcase  $911$  end  $\frac{912}{913}$  **if** (brick5[9]) begin<br> $\frac{1}{2}$  case (tile\_x **case** (**tile\_x**)<br>914 5'd7  $5' d7$  : tile\_addr  $\leq$  $vcount - 80;$ 915  $5' d8$  : tile\_addr <= vcount  $-64;$  $\begin{array}{c|c|c|c|c} \hline 916 & \textbf{endcase} \ \hline \end{array}$  end  $\begin{array}{c|c|c|c} \hline \textbf{endcase} & \textbf{begin} \hline \textbf{else} & \textbf{begin} \hline \textbf{else} & \textbf{begin} \hline \textbf{else} & \textbf{begin} \hline \textbf{else} & \textbf{begin} \hline \textbf{else} & \textbf{begin} \hline \textbf{else} & \textbf{begin} \hline \textbf{else} & \textbf{begin} \hline \textbf{else} & \textbf{begin} \hline \textbf{else} & \textbf{begin}$ 917 **end else begin**<br>918 **end else begin** case (tile\_x) 919  $\vert$  5 'd7 : tile\_addr <=  $0;$  $920$   $5'$  d8 : tile\_addr <= 0; 921 endcase  $922$  end 923 **if** (brick 5[8]) begin<br>924 **case** (tile\_x case (tile\_x) 925  $\vert$  5 'd9 : tile\_addr <=  $vcount - 80$ ;  $926$   $5 \text{ d}10$ : tile\_addr <= vcount  $-64;$ 927 endcase 928 end else begin  $\begin{array}{c|c} 929 & \textbf{case} & (\textbf{tile} \textbf{-x}) \\ 930 & & 5 \end{array}$  $5' d9$  : tile\_addr <=  $\theta$ ;  $\begin{array}{c|c|c|c|c|c} \hline 931 & 5' \textbf{d} \textbf{10}: & \textbf{tile\_addr} \leq \textbf{0} \end{array}$ 0; 932 endcase

```
933 end
934 if (brick 5[7]) begin<br>935 case (tile_x
                             case (tile_x)
936 \vert 5 ' d11 : t i l e a d d r \vert = \vert 5 ' d11 : t i l e a d d r \vert = \vertvcount - 80;937 |5' d12: tile_addr <=
                                       vcount -64;\begin{array}{c|c}\n 938 \\
 939\n \end{array} endcase<br>
\begin{array}{c|c}\n 938 \\
 \hline\n 939\n \end{array} end else begin
                       end else begin
940 case (tile_x) case (tile_x)
                                    5 ' d11: tile_addr <=
                                       \boldsymbol{0};
942 5' d12: tile_addr <=
                                       0;
\begin{array}{c|c}\n 943 & \text{endcase} \\
 944\n \end{array}944 end
\frac{945}{946} if (brick5[6]) begin<br>946 case (tile_x
946 case ( tile_x )<br>947 case ( tile_x )
                                    5' d13: tile_addr <=
                                       vcount - 80;948 5' d14: tile_addr <=
                                       vcount -64;\begin{array}{c|c}\n 949 \\
 950\n \end{array} endcase<br>
\begin{array}{c|c}\n 950\n \end{array}950 end else begin<br>951 end else begin
951 case (tile_x)<br>952 case (tile_x)
                                    5' d13: tile_addr <=
                                       \theta:
953 5'd14: tile_addr <=
                                       0;
\begin{array}{c|c}\n 954 \\
 955\n \end{array} endcase
955 end
956 if (brick 5[5]) begin<br>957 case (tile_x
                             case (tile_x)
958 - 5 ' d15 : tile_addr \levcount - 80;\begin{array}{c|c|c|c|c|c} \hline 959 & 5' \textbf{d} \textbf{16}: & \textbf{tile}\textbf{a} \textbf{d} \textbf{d} \textbf{r} <=0 \end{array}vcount -64;960 endcase<br>961 end else begin
                       end else begin
962 case (tile_x)
963 \vert 5 'd15 : tile_addr <=
                                       \theta;
964 5' d16: tile_addr \leq0;
965 endcase
966 end
967 if (brick5[4]) begin
968 case (tile_x)
969 \vert 5'd17: tile_addr <=
                                       vcount - 80;
970 5' d18: tile_addr <=
                                       vcount -64;971 endcase
972 end else begin<br>973 end else begin
                             case (tile_x)
974 \vert 5' d17: tile_addr \langle =
                                       \theta;
975 | 5'd18: tile_addr <=
                                       0;
```

```
\begin{array}{c|c}\n 976 \\
 977\n \end{array} endcase
\left| \begin{array}{ccc} 977 \end{array} \right| end
\frac{1}{278} (brick5[3]) begin
979 case ( tile_x )<br>980 case ( tile_x )
                                       5' d19: tile_addr \leqvcount - 80;981 5' d20: tile_addr <=
                                           vcount -64;endcase<br>
982 endelse begin<br>
endelse begin
end else begin<br>
984 end else begin<br>
end else begin
984 case (tile_x)<br>985 case (tile_x)
                                       5 ' d19: tile_addr <=
                                           \theta;
986 5' d20: tile_addr <=
                                           0;
987 endcase endcase endcase endcase endcase endcase endcase endcase endcase endcase endcase endcase endcase en \frac{987}{200}988 end
989 if (brick5[2]) begin<br>990 case (tile_x
990 case ( tile_x ) case ( tile_x ) case ( tile_x )
                                       5' d21: tile_addr <=
                                           vcount - 80;992 5 'd22: tile_addr <=
                                           vcount -64;\begin{array}{c|c|c|c|c} \hline \text{993} & \text{endcase} \ \hline \end{array} end \begin{array}{c|c|c|c} \text{end} end \begin{array}{c|c|c|c} \text{end} & \text{else} \ \hline \end{array}994 end else begin<br>995 end else begin
995 case ( tile_x )<br>996 5 d21
                                       5' d21: tile_addr <=
                                           \theta;
997 \vert 5 ' d22: tile_addr <=
                                           0;
\begin{array}{c|c}\n 998 & \text{endcase} \\
 999 & \text{end}999 end
1000 if (brick5[1]) begin
1001 case (tile_x)
1002 5 ' d23 : t i l e _ a d d r <=
                                           vcount - 80;
1003 5' d24: tile_addr \levcount -64;1004 endcase
1005 end else begin<br>1006 end else begin
                                case (tile_x)
1007 5 'd23 : tile_addr <=
                                           \theta;
1008 5' d24: tile_addr <=
                                           0;
\begin{array}{c|c}\n 1009 \\
 1010\n \end{array} endcase
1010 end
1011 if (brick5[0]) begin
\begin{array}{c|c|c|c|c} \hline 1012 & \text{case} & \text{(tile x)} \\ \hline & 5 & d25 & \end{array}5' d25: tile_addr \le=
                                           vcount - 80;
1014 5' d26: tile_addr <=
                                           vcount -64;1015 endcase<br>1016 end else begin
                         end else begin
1017 case (tile_x)
1018 5'd25: tile_addr <=
                                           \theta:
```
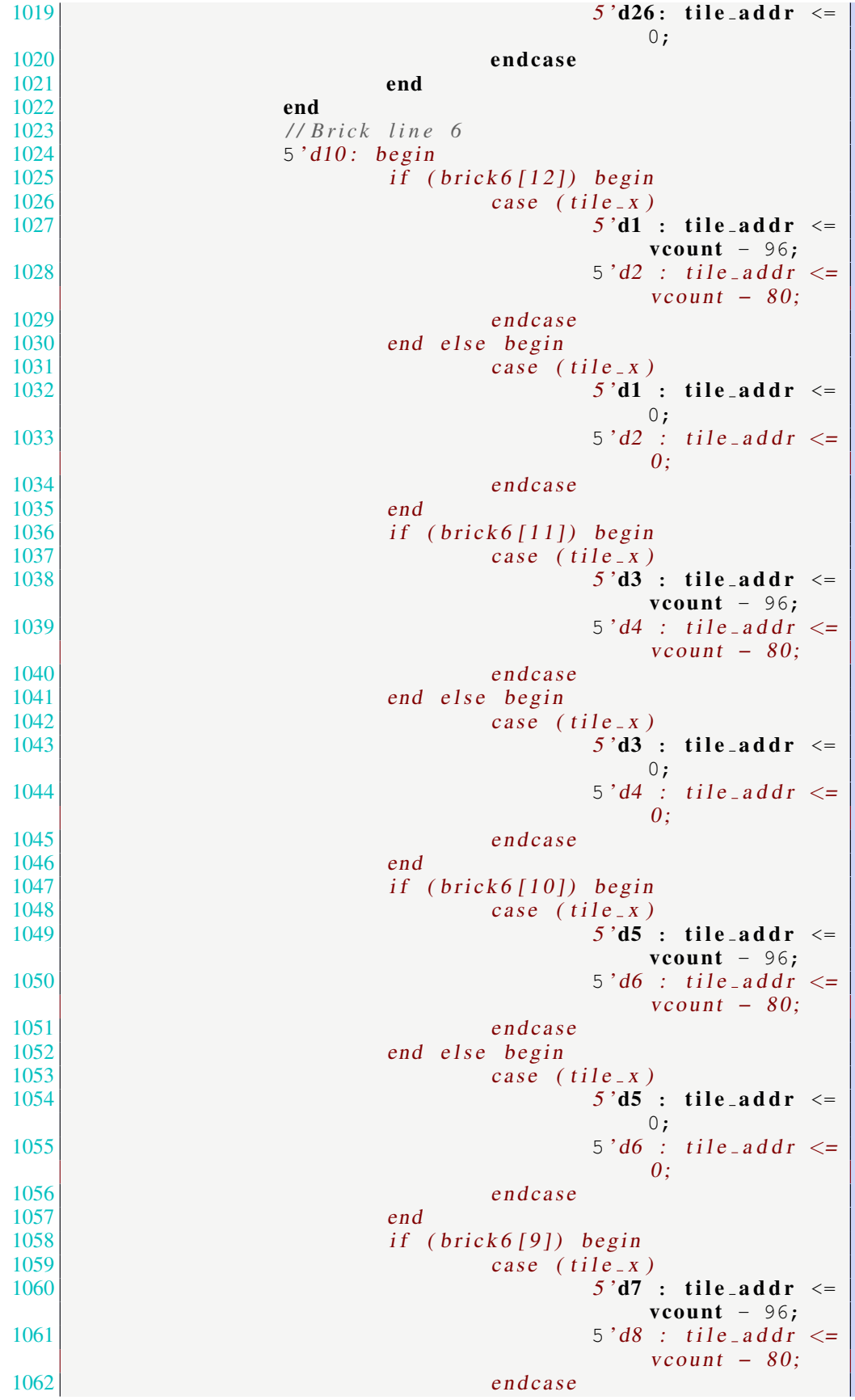

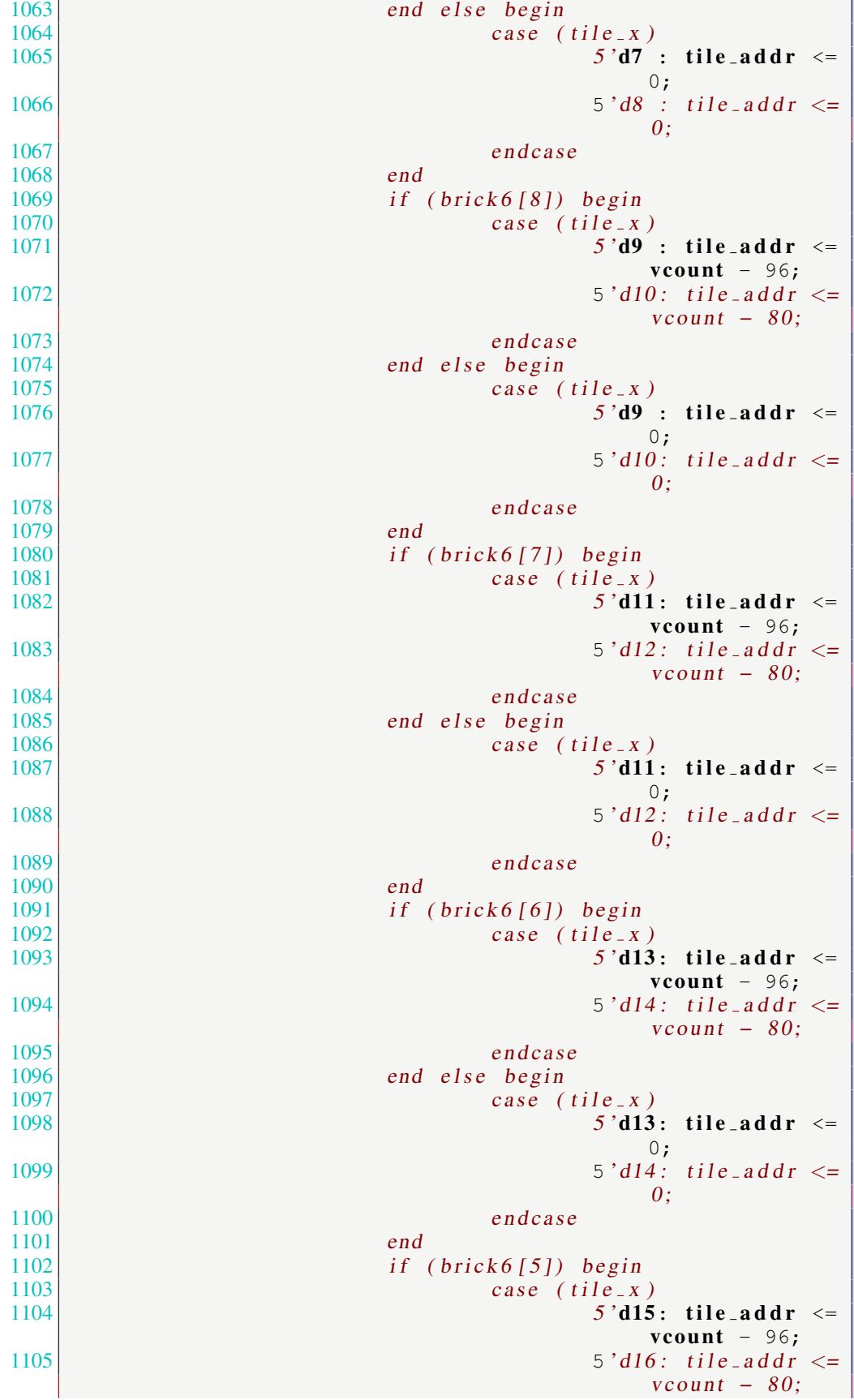

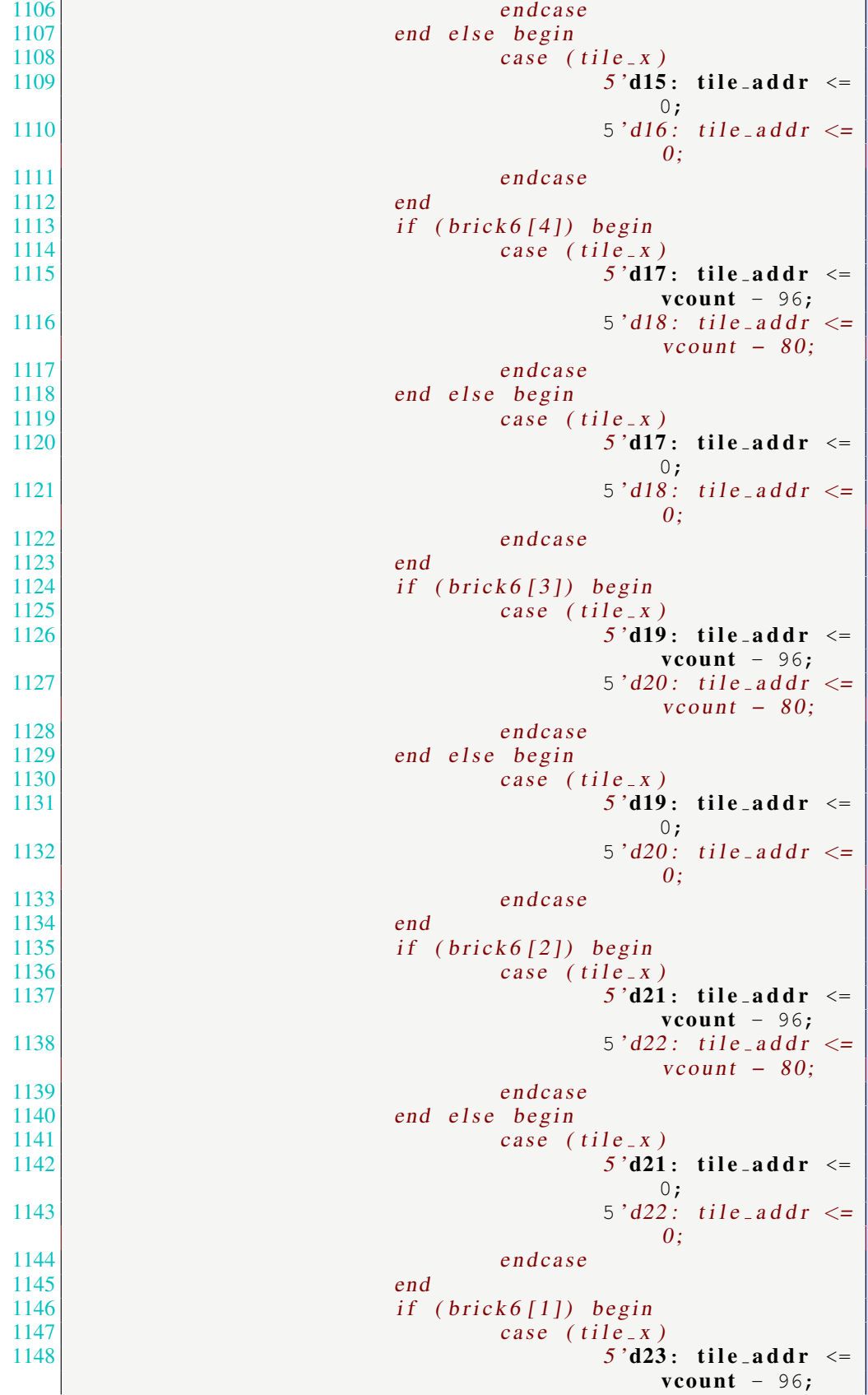

1149  $\vert$  5' d24 : t i l e \_a d d r  $\langle$  =  $vcount - 80;$ 1150 endcase 1151 end else begin  $\begin{array}{c|c} 1152 & \text{case} & (t11e_x) \\ 1153 & 5' \text{d} \textbf{23} \end{array}$  $5' d23$ : tile\_addr <=  $0;$ 1154  $\vert$  5 ' d24 : t i l e \_ a d d r  $\langle$  =  $\theta$ : 1155 endcase 1156 end 1157  $\begin{array}{c|c|c|c|c} \hline 1157 & \text{if (brick (0)) begin} \end{array}$ case ( $\text{tile}$   $\Box$  x )  $1159$   $5 \text{ d}25$ : tile\_addr <= vcount  $-96;$  $1160$  5 'd26 : tile\_addr <=  $vcount - 80;$ 1161 endcase<br>1162 end else begin end else begin  $1163$  case (tile\_x)  $1164$   $5 \text{ d}25$ : tile\_addr <=  $0;$  $1165$  5  $\frac{1}{626}$   $\frac{1}{26}$   $\frac{1}{26}$   $\$  $\theta$ :  $1166$  endcase 1167 end 1168 end 1169 endcase 1170 end 1171 end 1172 1173 // ------------------ROM colormap\_ROM . v--1174 // Assign specific color to each pixel 1175 assign addr\_adj = tile\_output >>  $(30 - (\text{f} \text{hcount})$  $[10:1]$ ,  $1$  'b0} - (192 + (tile\_x  $\star$  32))));  $\begin{array}{c|c} 1176 & \text{logic} & [4:0] & \text{color} = \text{addr}; \\ 1177 & \text{logic} & [23:0] & \text{color\_output} \end{array}$  $logic$  [23:0] color\_output; 1178 l o g i c [31:0] add r ad j; 1179 colormap ROM color1 (.address (color\_addr), .clock (clk  $), .q(color\_output));$ 1180 1181 always ff @(posedge clk) begin 1182 //−−−−−−Static elements -−− 1183 **if** ((tile\_x <= 27 && tile\_y == 2)|| // *Corners + Top* 1184 (( t i l e x == 0 || t i l e x == 27) && t i l e y >= 3) */ / S i d e* 1185 ) 1186 color-addr <=  $\{3' b0, addr\_adj[1:0]\};$ <br>1187 //SCORE & Stage & Win/Lose  $1/SCORE & Stage & Win/Jose$ 1188 else if  $((\text{tile} \ x \le 16 \ \& \ x \ge 12 \ \& \ x \ne 12 \ \& \ x \ne 14 \ \& \ x \ne 15 \ \& \ x \ne 16 \ \& \ x \ne 17 \ \& \ x \ne 18 \ \& \ x \ne 19 \ \& \ x \ne 10 \ \& \ x \ne 10 \ \& \ x \ne 12 \ \& \ x \ne 13 \ \& \ x \ne 14 \ \& \ x \ne 16 \ \& \ x \ne 17 \ \& \ x \ne 18 \ \$  $tile_y == 0$ 1189 ( tile\_x  $\langle = 16 \& \& \text{ tile}\x \rangle = 13 \& \& \text{ title}\x \rangle =$  $1)$  | 1190 ( tile  $x \le 27$  & tile  $x > = 23$  & tile  $y ==$  $|0)$ || 1191 ( tile\_x == 27 && tile\_y == 1) | | 1192 ( ( tile  $x == 1$  | tile  $x == 2$ ) & tile  $-y ==$  $29$  | | //HP

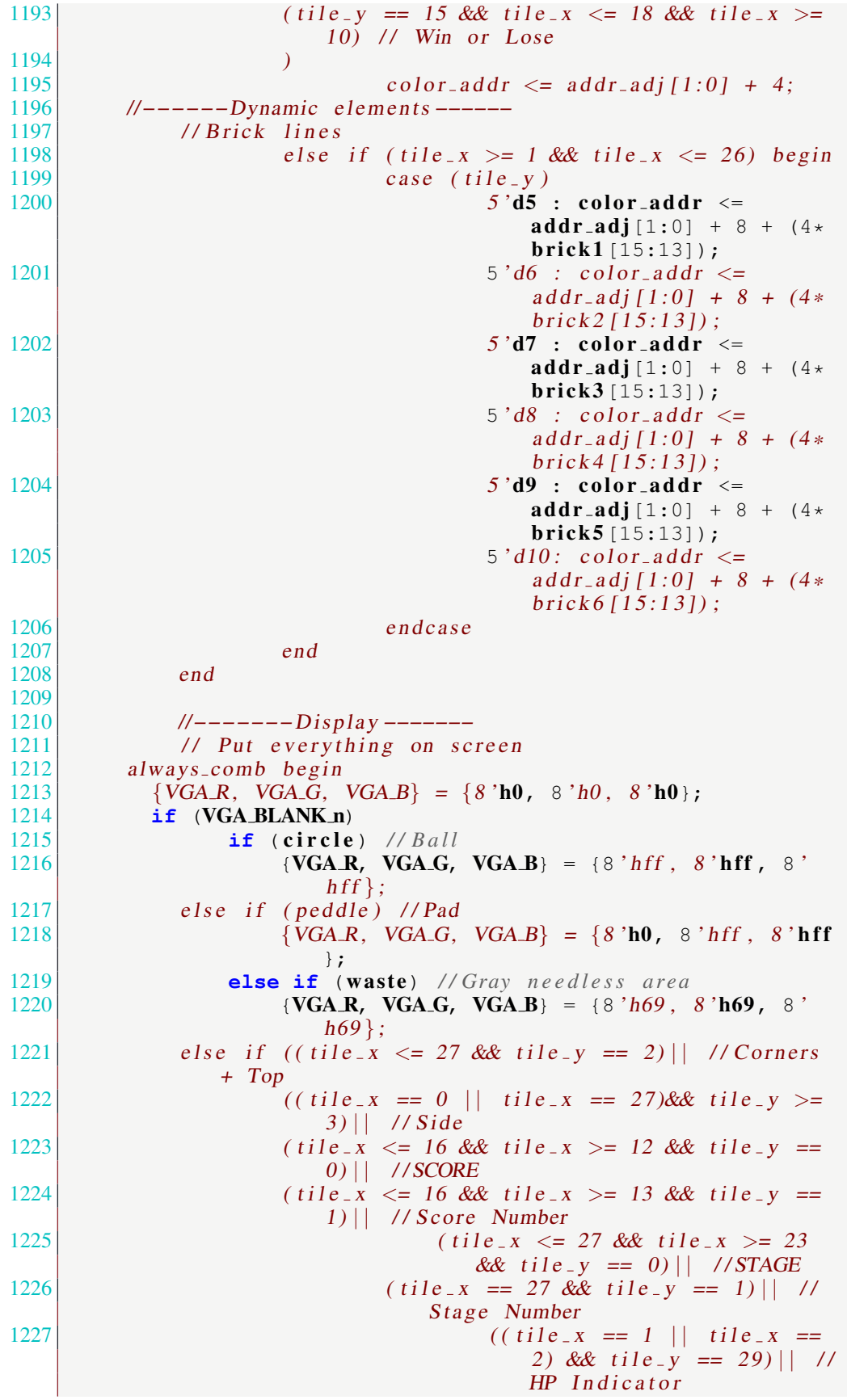

 $1228$  ( tile  $y == 15$  & tile  $x \le$ 18 & tile\_ $x > = 10$ || // Win or Lose 1229 ( tile\_x >= 1 && tile\_x <= 26 && tile  $y \ge 5$  & tile  $y \le -$ 10) // Bricks  $|1230|$  ) 1231  $\{VGA \, R, VGA \, G, VGA \, B\} =$  $color_$ ; 1232 else //Background<br>1233 {VGA\_R, V  $\{VGA \, R, VGA \, G, VGA \, B\} = \{8 \, h0, 8 \, h0, 8 \, h0\};$ 1234 1235 end 1236 endmodule 1238  $1239$  module vga\_counters (  $\begin{array}{c|c|c|c} 1240 & \textbf{input logic} & \textbf{clk50, reset,} \\ 1241 & \textbf{output logic} & \textbf{10:01hcount.} & \textit{//} & \textit{if} \\ \end{array}$ **output logic** [10:0] **hcount**, // *hcount*[10:1] is pixel *column* 1242 **output logic** [9:0] **vcount**, // *vcount*[9:0] *is pixel row* 1243 output logic VGA.CLK, VGA.HS, VGA.VS, VGA.BLANK.n, VGA\_SYNC\_n); 1244 1245 */ \** 1246 *\* 640 X 480 VGA t i m i n g f o r a 50 MHz c l o c k : one p i x e l e v e r y o t h e r c y c l e* 1247 **\***<br>1248 **\*** HCOUNT 1599 0 1248 *\* HCOUNT 1599 0 1279 1599 0*  $\begin{array}{c|c} 1249 & * \\ 1250 & * \end{array}$ 1250 *\** | *Video* | | *Video* 1251 *\** 1252 *\** 1253 *\** | *SYNC*| *BP* |<*−− HACTIVE −−*>|*FP* | *SYNC*| *BP* |<*−− HACTIVE* 1254 *\** 1255 *\** | | *VGA HS* | | 1256 *\* /* 1257 *// Parameters for hcount*<br>1258 **parameter HACTIVE** = parameter HACTIVE  $= 11' d \quad 1280$ , 1259 **HFRONT PORCH = 11 'd** 32,  $1260$  HSYNC = 11 'd 192, 1261 **HBACK PORCH** = 11 'd 96,  $1262$  **HTOTAL** = **HACTIVE** + **HFRONT PORCH** + **HSYNC** + 1263 HBACK PORCH; */ / 1600* 1264 1265 // *Parameters* for *vcount* 1266 **parameter VACTIVE** =  $10 \text{ d } 480$ , 1267 **VFRONT PORCH** =  $10' d$  10,<br>1268 **VSYNC** =  $10' d$  2. **VSYNC** =  $10' d$  2, 1269 VBACK\_PORCH =  $10' d$  33,  $1270$  VTOTAL = VACTIVE + VFRONT PORCH + VSYNC  $+$ 1271 **VBACK PORCH;** // 525 1272 1273 logic endOfLine; 1274  $1275$  always ff @(posedge clk50 or posedge reset)  $1276$  **if** (**reset**) **hcount**  $\leq 0$ ;

```
1277 else if (endOfLine) hcount \langle = 0;<br>1278 else hcount \langle = hco
              \textbf{else} hcount \leq hcount + 11 'd 1;
1279
1280 assign endOfLine = hcount == HTOTAL - 1;
1281
            logic end Of Field;
1283
1284 always ff @(posedge clk50 or posedge reset)
1285 if (reset) v count \langle 0; 1285 \rangle1286 else if (endOfLine)
1287 if (end^\text{off} is \left(\text{end}^\text{off} v \text{count} \leq 0;
1288 else \vee else \vee \vee \vee \vee \vee \vee \vee \vee \vee \vee \vee \vee \vee \vee \vee \vee \vee \vee \vee \vee \vee \vee \vee \vee \vee \vee \vee \vee \vee \vee \vee \vee \vee \1289<br>1290
            assign endOfField = vcount == VTOTAL - 1;
1291
1292 / / H o r i z o n t a l s yn c : from 0 x520 t o 0x5DF (0 x57F )
1293 // 101 0010 0000 to 101 1101 1111<br>1294 assign VGA.HS = !( (heount[10:8]
1294 assign VGA HS = !( (hcount [10:8] == 3 'b101) &<br>1295 \left(\frac{1}{2} \cdot \frac{1}{2} \right) = 3 'b111)):
1295 | ( h c o unt [7:5] = 3 'b111));<br>1296 assign VGA_VS = ! ( v count [9:1] == (VACTIVE +
            assign VGA_VS = :( vcount [9:1] == (VACTIVE +
                VFRONT PORCH) / 2);
1297
1298 assign VGA.SYNC.n = 1 'b0; // For putting sync on the
                green signal; unused
1299<br>1300
            1/ Horizontal active: 0 to 1279 Vertical active: 0
                 to 479
1301 // 101 0000 0000 1280 01 1110 0000 480<br>1302 // 110 0011 1111 1599 10 0000 1100 524
1302 // 110 0011 1111 1599
1303 assign VGA_BLANK_n = \left| \begin{array}{cc} 1 & \text{normal}(10) & \text{for } \end{array} \right| (heount [9] | heount
                 [8]) \&1304 \vert (vcount [9] \vert (vcount [8:5] == 4'
                                                b1111) );
1305
1306 / * VGA CLK i s 25 MHz
1307 *<br>1308 * clk50
                            1308 * c l k 5 0 | | | | |
1309 *
1310 *
             * \frac{1}{1} hcount [0] __| \begin{bmatrix} 1 & 1 & 1 \\ 0 & 1 & 1 \\ 0 & 0 & 1 \end{bmatrix} \begin{bmatrix} 1 & 1 & 1 \\ 0 & 1 & 1 \\ 0 & 1 & 1 \end{bmatrix}1312 * /
            \textbf{assign VGA\_CLK} = \textbf{hcount}[0]; // 25 MHz clock: rising edge
                  s e n s i t i v e
1314
1315 endmodule
```
B.CODE FOR SOFTWARE

```
1
2 / * *************************************************** * / / *
                    ********************* v g a b a l l . h *********************** * /
         / * *************************************************** * /
3
4 #ifndef _VGA_BALL_H<br>5 #define VGA BALL H
   5 #define _VGA_BALL_H
6
7 #include <linux/ioctl.h>
```

```
\begin{matrix} 8 \\ 9 \end{matrix}9 typedef struct {
10 unsigned short x ball, y ball, x pad, score, brick1,
                   brick2, brick3, brick4, brick5, brick6, sound_effect,
                   game_status;
11 } hardware_data;
12
13
14 typedef struct {
15 hardware data data;
16 } vga_ball_arg_t;
17
18 #define VGA_BALL_MAGIC 'q'
19
20 /* ioctls and their arguments */<br>21 #define VGA BALL WRITE BACKGROUN!
    21 #define VGA_BALL_WRITE_BACKGROUND _IOW(VGA_BALL_MAGIC, 1,
        vga_ball_arg_t *)
22 #define VGA_BALL_READ_BACKGROUND _IOR(VGA_BALL_MAGIC, 2,
        vga_ball_arg_t *)
2324 #endif
25
26
\frac{27}{28}28 / * *************************************************** * / / *
         ********************* v g a b a l l . c *********************** * /
         / * *************************************************** * /
29
30 /* * Device driver for the VGA video generator
31 *
     * A Platform device implemented using the misc subsystem
33 *
34 * S t e p h e n A . Edwards
     35 * Columbia U n i v e r s i t y
36 *
37 * R e f e r e n c e s :
38 * Linux s o u r c e : Documentation / d r i v e r −model / p l a t f o r m . t x t
39 * drivers/misc/arm-charlcd.c<br>40 * http://www.linuxforu.com/tag/linux-device
40 * h t t p : / / www. l i n u x f o r u . com / t a g / l i n u x −d e v i c e −d r i v e r s /
     41 * h t t p : / / f r e e −e l e c t r o n s . com / docs /
42 *
43 * "make" to build<br>44 * insmod yga_ball
     44 * insmod v g a b a l l . ko
45 *
46 * Check code style with<br>47 * checkpatch.pl --file
     47 * c h e c k p a t c h . p l −− f i l e −−no−t r e e v g a b a l l . c
48 * /
49
50 #include <linux/module.h><br>51 #include <linux/init.h>
   #include <linux/init.h>
52 #include <linux/errno.h>
53 #include <linux/version.h>
54 #include <linux/kernel.h>
55 #include <linux/platform_device.h>
56 #include <linux/miscdevice.h>
57 #include <linux/slab.h>
58 #include <linux/io.h>
59 #include <linux/of.h>
60 #include <linux/of_address.h>
```

```
61 #include <linux/fs.h>
 62 #include <linux/uaccess.h>
 63 #include " vga_ball . h"
 64
 65 #define DRIVER_NAME " vga_ball"
 66
 67 / * Device r e g i s t e r s * /
 68 #define X_BALL(x) ((x) + 0)
 69 #define Y_BALL(x) ((x)+ 2)
 70 #define X_PAD(x) ((x) + 4)
 71 #define SCORE(x) ((x) + 6)72
     \frac{4}{3} #define BRICK1(x) ((x) + 8)
 74 #define BRICK2(x) ((x) + 10)
 75 #define BRICK3(x) ((x) + 12)
 76 #define BRICK4(x) ((x) + 14)
 77 #define BRICK5(x) ((x) + 16)
 78 #define BRICK6(x) ((x) + 18)<br>79 #define SOUND EFFECT(x) ((x)
     \frac{\text{#define}}{\text{W}} SOUND_EFFECT(x) ((x) + 20)
 80 #define GAME_STATUS(x) ((x) + 22)
 81
 \begin{array}{c|c} 82 & \rightarrow & * \\ 83 & & * \end{array}83 * Information about our device<br>84 */
 \begin{array}{c|c} 84 & * \end{array}<br>85 str
     struct vga_ball_dev {
 86 struct resource res; /* Resource: our registers */<br>87 void _iomem *virtbase; /* Where registers can be
                void iomem * virtbase; /* Where registers can be
                     a c c e s s e d i n memory * /
 88 hardware_data data;
 89 } dev;
 90
 \begin{array}{c|c} 91 & / & * \\ 92 & * & * \end{array}92 * Write segments of a single digit<br>93 * Assumes digit is in range and the
       93 * Assumes d i g i t i s i n range and t h e d e v i c e i n f o r m a t i o n has
            been s e t up
 \begin{array}{c|c} 94 & \ast/ \\ 95 & \text{stat} \end{array}static void write_background(hardware_data *data)
 \begin{array}{c|c} 96 & 0 \\ 97 & 0 \end{array}97 / / i o w r i t e 1 6 ( data−>red , BG RED( dev . v i r t b a s e ) ) ;
 98 iowrite16 (data ->x_ball, X_BALL(dev. virtbase));<br>iowrite16 (data -> v_ball, Y_BALL(dev. virtbase));
                i o write 16 (data \rightarrowy_ball, Y_BALL(dev. virtbase));
\begin{array}{ll} \textbf{100} \end{array} iowrite16(data->x<sub>-</sub>pad, XPAD(dev.virtbase));
101 iowrite16(data->score, SCORE(dev.virtbase));
102
103 iowrite 16 (data ->brick1, BRICK1(dev. virtbase));
104 iowrite 16 (data ->brick 2, BRICK2(dev. virtbase));
105 iowrite 16 (data ->brick 3, BRICK3(dev. virtbase));
106 iowrite 16 (data ->brick4, BRICK4(dev. virtbase));
107 iowrite16(data->brick5, BRICK5(dev. virtbase));<br>108 iowrite16(data->brick6, BRICK6(dev. virtbase));
                i o write 16 (data ->brick 6, BRICK6(dev. virtbase));
109
110
111 i owrite 16 (data ->sound_effect, SOUND EFFECT (dev.
                     virtbase);
112 iowrite16 (data ->game_status, GAME STATUS (dev.
                     virtbase);
113 dev.data = \stardata;
114 }
115
```

```
\begin{array}{c|c} 116 & \rightarrow \\ 117 & \ast \end{array}117 * Handle ioctl() calls from userspace:<br>118 * Read or write the segments on single
118 * Read or write the segments on single digits.<br>119 * Note extensive error checking of arguments
     119 * Note e x t e n s i v e e r r o r c h e c k i n g o f arguments
120 * /
    static long vga_ball_ioctl(struct file *f, unsigned int cmd
        , unsigned long arg)
122 {
123 vga_ball_arg_t vla;
124
125 switch (cmd) {<br>126 case VGA BALL V
126 case VGA BALL WRITE BACKGROUND:<br>127 if (copy_from_user (& vla
                       if (copy-from-user(\&v1a, vga-ball.argv_t \star)arg,
128 sizeof(vga_ball_arg_t)))<br>129 return -EACCES;
                                return -EACCES;
130 write_background(&vla.data);
131 break;
132<br>133
             133 case VGA BALL READ BACKGROUND:
134 vla.data = dev.data;
135 if (copy-to-user ((vga-ball-arg-t \star) arg, \&vla,
136 sizeof(vga_ball_arg_t)))
137 return -EACCES;<br>138 break;
                      138 break;
139
140 default:
141 return -EINVAL;
142 }
143
144 return 0;
145 }
146
147 /* The operations our device knows how to do */<br>148 static const struct file operations yea ball for
148 static const struct file operations vga ball fops = {<br>149 owner = THIS MODULE.
             1.9 owner = THIS MODULE,
150 . unlocked ioctl = vga ball ioctl,
151 };
152
153 / * I n f o r m a t i o n about our d e v i c e f o r t h e "misc" framework −−
         l i k e a char dev * /
154 static struct miscdevice vga_ball_misc_device = {
155 . minor = MISC DYNAMIC MINOR,
156 .name = DRIVER NAME,
157 . fops = \& vga-ball_fops,
158 };
159
160 / *
      161 * I n i t i a l i z a t i o n code : g e t r e s o u r c e s ( r e g i s t e r s ) and
         d i s p l a y
162 * a welcome message
163 * /
    static int ..init vga_ball_probe(struct platform_device *
        pdev)
165 {
166 hardware data beige = { 0x f9, 0x e4, 0x b7, 0x b7, 0x b7};
167 int ret;
168
```

```
169 / * R e g i s t e r o u r s e l v e s as a misc d e v i c e : c r e a t e s /
                 dev/vga\_ball */
170 ret = misc_register (\& vga_ball_misc_device);
171
172 /* Get the address of our registers from the device
                  t r e e * /
173 ret = of address to resource (pdev->dev.of node, 0,
                \&dev.res);
174 if (ret) {
r \cdot t = -ENOENT;176 goto out_deregister;
177 }
178
179 /* Make sure we can use these registers */<br>180 if (request_mem_region (dev.res.start, reso
             if (request_mem_region(dev.res.start, resource_size
                 (\&dev.res),
181 DRIVER NAME) == NULL) {
\begin{array}{c|c}\n 182 & \text{ret} = -EBUSY; \\
 \hline\n 183 & \text{goto out.} \\
 \end{array}goto out deregister;
184 }
185
186 <i>/ * Arrange access to our registers */<br>187 dev.virtbase = of_iomap(pdev->dev.of_r
             dev. virtbase = of iomap(pdev->dev.of node, 0);
188 if (dev. virtbase == NULL) {
189 ret = -ENOMEM;
190 goto out_release_mem_region;
191 }
192
193 193 /* Set an initial color */<br>194 write_background (& beige) ;
             write_background(\& beige);
195
196 return 0;
197
198 out_release_mem_region:
199 release_mem_region (dev.res.start, resource_size (&
                dev.res);
200 out deregister:
201 misc_deregister (x \text{ vga-ball\_misc\_device});
202 return ret;
203 }
204
205 /* Clean-up code: release resources */<br>206 static int vga_ball_remove (struct plati
    static int vga_ball_remove (struct platform_device *pdev)
207 {
208 iounmap (dev. virtbase);
209 release_mem_region (dev.res.start, resource_size (\&dev.res);
210 misc_deregister (\& vga-ball_misc\_device);
211 return 0;
212 }
213
214 / * Which " c o m p a t i b l e " s t r i n g ( s ) t o s e a r c h f o r i n t h e Device
         Tree * /
215 #ifdef CONFIG_OF
216 static const struct of device id vga ball of match [] = \{217 { \cdot \text{compatible} = "csee4840, vga-ball -1.0" },
218 {},
219 };
220 MODULE DEVICE TABLE (of, vga_ball_of_match);
```

```
221 #endif
222
      /* Information for registering ourselves as a "platform"
           d r i v e r * /
224 static struct platform driver vga ball driver = {
\begin{array}{c|c}\n 225 \\
 226\n \end{array} . driver = {
                             .name = DRIVER NAME,
227 .owner = THIS_MODULE,
228 . of match table = of match ptr (
                                  vga ball of match,
\begin{array}{c|c}\n 229 & & \text{ } \\
 230 & & \text{ } \text{ } \text{ } \text{ } \text{ } \text{ } \end{array}r . remove = z = z it p (vg a ball r emove),
231 \; | \; };
232
233 /* Called when the module is loaded: set things up */<br>234 static int __init vga_ball_init (void)
     static int __init vga_ball_init (void)
235 {
236 pr info (DRIVER NAME ": init\langle n'' \rangle;<br>237 produce the platform driver probe (\&ve vg
                 return platform_driver_probe(&vga_ball_driver,
                      vga<sub>-</sub>ball<sub>-probe</sub>);
238 }
239
240 /* Calball when the module is unloaded: release resources
           * /
241 static void __exit vga_ball_exit (void)
\begin{array}{c|c} 242 & \{ \\ 243 & \end{array}p l a t f o r m _ d r i v e r _ u n r e g i s t e r ( & v g a _ b a l l _ d r i v e r ) ;
244 pr info (DRIVER NAME ": exit \n\cdot n");
245 }
246<br>247
      module_init(vga_ball_init);
248 module_exit( vg a _b all_exit);
249<br>250
     MODULE LICENSE ("GPL");
251 MODULE AUTHOR("Stephen A. Edwards, Columbia University");
252 MODULE DESCRIPTION("VGA ball driver");
253
254
255
      256 / * *************************************************** * / / *
           ********************* h e l l o . c *********************** * / / *
           *************************************************** * /
257
\begin{array}{c|c} 258 & \rightarrow & * \\ 259 & & * \end{array}* Userspace program that communicates with the vga_ball
            d e v i c e d r i v e r
260 * t h r o u g h i o c t l s
261 *
262 * S t e p h e n A . Edwards
       263 * Columbia U n i v e r s i t y
264
265 * Software Part of Breakout Game Remastered Project<br>266 * CSEE 4840, Spring 2022, Columbia University
       266 * CSEE 4840 , S p r i n g 2022 , Columbia U n i v e r s i t y
267 * /
268
269
270 #include <stdio.h>
271 \sharpinclude " vg a \sharp ball \sharp "
272 #include <sys/ioctl.h>
```

```
273 #include <sys/types.h>
274 #include <sys/stat.h>
275 | #include <fcntl.h>
276 #include <string.h>
277 #include <unistd.h><br>278 #include <stdlib.h>
    278 #include <stdlib.h>
279 #include <pthread.h>
280 #include <math.h>
281 #include <time.h>
282 #include "usbkeyboard.h"
283 #define BRICK_W 30
284 #define BRICK_H 15
285 #define BALL_R 10<br>286 #define PADDLE_W
    286 #define PADDLE_W 90
287 #define PADDLE_H 20
288 #define PADDLE_R 10
289 #define PADDLE_L 70
\frac{290}{291}\# \text{define} SOUND_DEFULT 0
292 #define SOUND_HIT_BRICK 1
293 #define SOUND_WALL_PAD 2
294 #define SOUND_GAME_OVER 3
295
296<br>297
297 double h location;<br>298 // double speed_pad
     \frac{1}{d} // double speed_paddle, ball_h = 312.0, ball_v = 440.0,
         speed_h, speed_v;299 int brick_status [7][10];
300 int reset = 1;
301 int lives = 3;
302 int game_start = 0;
303 int finalstatus = 0;
304 / / i n t s i z e ;
305 int vga_ball_fd;
306 hardware_data data = \{0, 0, 0, 0, 0\}; // TODO
307 struct libusb_device_handle *mouse; // a mouse device
         h a n d l e
308 pthread_t mouse_thread;
309 void *mouse_thread_f(void *);
310 int ball -h = 195;
311 int ball_v = 425;
312 int sound effect = 0;
313 int gloabl_score = 0;
314 \int \frac{\text{int} \cdot \text{game}_\text{}}{\text{sigma\_stage}} = 0; \quad \text{/} \text{/} \quad \text{/} \quad \text{/} \quad \text{/}315 int game hp = 3;
316 int \t{ant} \t{game-over} = 0; // 0 default 1 game over 2 win
317 int game_over_sound = 1;
318 int re_start = 1;
319 int easy mode = 0;
320
321
322
323 /* Read and print the background color */<br>324 void print_background_color ()
     void print_background_color()
325 {
326 vga_ball_arg_t vla;
327
328 if (ioctl (vga_ball_fd, VGA_BALL_READ_BACKGROUND, &vla))
329 {
```

```
330 perror ("i o c t l (VGA BALL READ BACKGROUND) failed");
331 return;
332 }
333 / / p r i n t f ("%02x %02x %02x \n " , v l a . dat a . red , v l a . dat a .
            green , v l a . d ata . b l u e ) ;
334 }
335
336 /* Set the background color */
337 void set background color (const hardware data *c)
338 {
339 vga_ball_arg_t vla;
\begin{array}{c|c}\n 340 \\
 341\n \end{array} vla.data = *c;<br>
\begin{array}{c}\n x \cdot \sin \theta = x \cdot \sin \theta \\
 x \cdot \sin \theta = \sin \theta\n \end{array}if (ioctl (vga_ball_fd, VGA_BALL_WRITE_BACKGROUND, &vla))
342 {
343 perror("ioctl(VGA_BALL_SET_BACKGROUND) failed");
344 return;
345 }
346}
347
348 / * The 4 ways o f h i t * /
349 /* return flag = 0 if not hit on the brick */
350 /* return flag = 1 if hit on the brick from top */
351 /* return flag = 2 if hit on the brick from bottom */<br>352 /* return flag = 3 if hit on the brick from left */
352 /* return flag = 3 if hit on the brick from left */<br>353 /* return flag = 4 if hit on the brick from right */
353 /* return flag = 4 if hit on the brick from right */<br>354 /* use the flag to determine the ball velocity change
354 /* use the flag to determine the ball velocity change */<br>355 /* the corresponding brick status should be changed into
    355 / * t h e c o r r e s p o n d i n g b r i c k s t a t u s s h o u l d be changed i n t o 0
          * /
356 int hi tOnBrick(int b a l l v , int b all h , int b ri c k wi d t h , int
           brick_height, int brick_h, int brick_v)
357 {
358 int flag;<br>359 // h: hori
        359 / / h : h o r i z o n t a l ; v : v e r t i c a l
360 / / h i t on t o p : f l a g= 1
361 if (ball h >= brick h && ball h <= brick h + brick width
            && b a l l v >= b ri c k v - 5 && b a l l v <=b ri c k v / * b a l l h −
              5 \geq b rick h & ball -h+5\leq brick -h + brick \leq width & \&ball \lrcornerv + 5 > brick_v && ball_v + 5 <=brick_v +
             b r i c k h e i g h t * /)
362 {
363 flag = 1;
364 }
365 / / h i t on bottom : f l a g= 2
366 else if (ball h >= brick h && ball h <= brick h +
             brick_width \&\& ball_v <= brick_v + brick_height + 5 &\&ball_v \geq brick_v + brick_h e^{im} /*ball_h - 5 >=
             b r i c k h && b a l l h + 5 <= b r i c k h + b r i c k w i d t h &&
             b a l l v <= b r i c k v + b r i c k h e i g h t + 5 && b a l l v − 5 >
             b r i c k - v \ne  /
367 {
368 flag = 2;
369 }
370 / / h i t from l e f t : f l a g= 3
371 else if (ball v >= brick v && ball v <= brick v +
             brick height \&\& ball h >= brick h - 5 \&\& ball h <=
             \bf{brick}\_h /* ball\_h + 5 >= brick\_h && ball\_h < brick\_h +
              b r i c k _w i d t h - 5 */)
372 {
373 flag = 3;
```

```
374 }
        \frac{1}{\sqrt{2}} hit from right: flag= 4
376 else if (ball v >= brick v && ball v <= brick v +
             brick_height \&\& ball_h <= brick_h + brick_width + 5 &\&b all -h >= b rick -h + b rick width /* b all -h - 5 <=
            brick_ - h + brick\lfloor w \rfloorwidth && ball\lfloor h \rfloor > brick\lfloor h \rfloor + 5*/377 {
378 flag = 4;
379 }
380 // doesn't hit on the brick: flag= 0
381 else
382 {<br>383
           flag = 0;384 }
385
386 return flag;
387 }
388
389<br>390
     390 / / conv game s t a t u s
391 long get game status (int game stage, int game hp, int
         game_over) {
392 int x[16];
393 for (int j = 0; j < 16; j++) {<br>394 x [i] = 0;
          {\bf x}[j] = 0;395 }
396<br>397
        x[15] = game\_stage;398 if (game_hp == 3) {
\begin{array}{c|cc} 399 & \mathbf{x} [14] = 1; \\ 400 & \mathbf{x} [13] = 1; \end{array}\mathbf{x}[13] = 1;401 } else if (game hp == 2) {
          \mathbf{x}[13] = 1;403 }
404
\begin{array}{c|cc} 405 & \text{if} \quad (\text{game-over} == 1) \\ 406 & \text{if} 12 \mid = 1; \end{array}\mathbf{X}[12] = 1;
407 } else if (game over == 2) {
          \mathbf{x}[12] = 1;409 \times 11 = 1;410 }
411
412<br>413
        long y = 0;414 for (int i = 0; i < 16; i++){
415 \vert y = y \star 2 + x[i];416 }
417
418 // print f('get-game_s tatus % d'', y);<br>419 return(v);
        return(y);
420 }
421
422
423
424 / / vec t o b i n a r y
425 long long convert2bin (int x[13], int color) {
426 long long y = c o l o r; / / 000 001 010 011 100 101
427
428 / / 1 . c o l o r
```

```
429 for (int i = 0; i < 13; i ++){
430 y = y \times 2 + x[i];431 }
432 return(y);
433 }
434
      435 / / vec t o b i n a r y
436 long hex2hexadecimal (int score) {
437 int x[16];
438
439 for (int j = 0; j < 16; j++) {
            {\bf x}[j] = 0;441 }
442
443 int i d x = 15; / / 12−15
444
445 // printf ("original score %d\n", score);<br>446 while (score > 0) {
\begin{array}{c|c|c|c|c} \n 446 & \text{while } (\text{score} > 0) & \{ 447 & \text{int num} = \text{score} & \frac{6}{6} \n \end{array}int num = score % 10;448
            int cur_idx = idx;450 while (num > 0) {
451 x[cur_idx] = num % 2;<br>452 num = (int) (num/2);452 num = (int) (num/2);<br>453 cur_idx -= 1;
               cur_id x -= 1;
\begin{array}{c|c}\n 454 & & \rightarrow \\
 455 & & \text{s}\n\end{array}455 score = (int)(score / 10);<br>456 idx -= 4;
            \mathbf{i} \, \mathbf{d} \, \mathbf{x} -= 4;
457 }
458
         \textbf{long } y = 0;460 for (int i = 0; i < 16; i++){<br>461 y = y * 2 + x [i];
            y = y \times 2 + x[i];462 }
463
464 // printf ("score %d, %lld \n", score, y);<br>465 return (v):
465 return(y);<br>466 //yec 2 10
         466 / / vec 2 10
467 }
468
469
470
471 int check clear (int matrix [6] [13], int x, int y) {<br>472 for (int i = 0; i < x; i++) {
         for(int i = 0; i < x; i++){
473 for (int j = 0; j < y; j++) {
474 if (matrix[i][j] != 0){<br>475 return 0;
                            475 return 0;
476 }
\begin{array}{c|c} 477 & & \rightarrow \\ 478 & & \rightarrow \end{array}478 }
479 return 1;
480 }
481
482
483
484 int main()
485 {
486 vga_ball_arg_t vla;
487 int i ;
```

```
488 int j;
489
490 static const char filename [] = "/dev/vga_ball";
491
492 printf ("VGA ball Userspace program started \langle n" \rangle;
493
       if (yga_ball_fd = open(filename, ORDWR) ) == -1)495 {
496 fprintf (stderr, "could not open \%s\n", filename);
497 return -1;
498 }
499
\begin{array}{c|c} 500 & \textbf{print} & \textbf{if} & \textbf{if} & \textbf{if} \\ \hline \textbf{or} & \textbf{in} & \textbf{background-color} & \textbf{if} \\ \end{array}print_background_color();
502
503 / / i n p u t from d e v i c e
504 libusb_context *ctx = NULL; // a libusb session<br>505 libusb_device **devs; // pointer to point
                                         11 pointer to pointer of
           d e v i c e , used t o r e t r i e v e a l i s t o f d e v i c e s
506 int r; // for return values
507 ssize_t cnt; // holding number of devices
           i n l i s t
508 r = libusb_init (\&ctx); // initialize a library
           s e s s i o n
509 if (r < 0)\begin{array}{c|c} 510 & \{511\} \end{array}print f('%s %d\nu', 'Init Error', r); // there was ane r r o r
512 return 1;
513 }
514 libusb_set_debug(ctx, 3); // set
           v e r b o s i t y l e v e l t o 3 , as s u g g e s t e d i n t h e
           d o c u m e n t a t i o n
515 cnt = libusb_get_device_list (ctx, &devs); // get the list
            o f d e v i c e s
516 if (cnt < 0)
517 {
518 printf ("%s\n", "Get Device Error"); // there was an
              e r r o r
519 }
520
521 printf (\sqrt[m]{n11111 \cdot n});
522 // mouse = libusb.open.device_with_val.pdf(ctx, 12943,33) ; / / open mouse
523 / / 081 f : e401
524 // mouse = libusb.open.device_with_val.pdf (ctx, 0x1c4f, 0x0002 ) ;
525 mouse = libusb_open_device_with_vid_pid (ctx, 0x081f, 0
           xe401);
526 printf (\sqrt[m]{n2222 \cdot n)};
527
528
529
530
531
532 if (mouse == NULL)
533 {
534 printf ("%s\n", "Cannot open device");
```

```
535 luides b free device list (devs, 1); // free the list,
              u n r e f t h e d e v i c e s i n i t
536 libusb_exit (ctx); // close the session
537 return 0;
\begin{array}{c|c} 538 & 3 \\ 539 & \end{array}539 else
540 {
541 printf ("%s\n", "Device opened");
542 libusb_free_device_list (devs, 1); // free the list,
              u n r e f t h e d e v i c e s i n i t
543 if (libusb_kernel_driver_active (mouse, 0) == 1)<br>544 f// find out if kernel driver is attached
544 { / / f i n d o u t i f k e r n e l d r i v e r i s a t t a c h e d
545 printf ("%s\n", "Kernel Driver Active");
546 if (libusb detach kernel driver (mouse, 0) == 0) //
                d e t a c h i t
547 printf ("%s\n", "Kernel Driver Detached!");
\begin{array}{c|c}\n548 & & \rightarrow \\
549 & & \mathbf{r}\n\end{array}r = libusb_claim_interface (mouse, 0); // claim
              interface 0 (the first) of device (mine had just 1)
550 if (r < 0)551 {
552 printf ("%s\n", "Cannot Claim Interface");<br>553 return 1;
            return 1;
554 }
\begin{array}{c|c}\n555 & \rightarrow \\
556 & \text{r}\n\end{array}printf ("%s\n", "Claimed Interface");
557<br>558
       pthread_create(&mouse_thread, NULL, mouse_thread_f, NULL)
           ;
559
560
561
562 while(1) {
563 / / ===========
564 / / 0 . d e f i n e
\begin{array}{rcl} 565 & \text{int brick row} & = & 6; \\ 566 & \text{int brick,col} & = & 13 \end{array}int \, brick_{col} = 13;567 / / i n t b r i c k m a t r i x [ b r i c k r o w ] [ b r i c k c o l ] ; / / 1 has
                b r i c k 0 empty
568 // int brick_widdh = BRICK_w;569 / / i n t b r i c k h e i g h t = BRICK H ;
570 int ball radius = BALL R;
571 int paddle_length = PADDLE_W;
572 int brick h, brick v;
573 int game_status;
574 int f lag [6] [13];
575 int flag_paddle = 0;
576 int matrixclear;
577
            578 / / 1 . i n i t
579 / / i n i t i a l i z e
580
            h-location = 275;
582 game_status = 1;
583 game_over_sound = 1;
584 game_start = 0;
585
586
587 / / 1 . 2 b r i c k s
```

```
588 / / s t a g e 1
            int brick matrix [6][13] = {590 {0,0,0,0,0,0,0,0,0,0,0,0,0}
\begin{array}{c|c}\n 591 & (0,1,1,1,1,0,0,1,0,0,1,0,0), \\
 592 & (0,1,0,0,0,0,0,0,1,0,0,1,0,0),\n \end{array}\begin{array}{c|c}\n 592 & 0,1,0,0,0,0,0,0,1,0,0,1,0,0\},\n 593 & 0.1,0,0,0,0,0,0,1,0,0,1,0,0\}.\n \end{array}593 {0,1,0,0,0,0,0,1,0,0,1,0,0},<br>594 {0,1,1,1,1,0,0,1,1,1,1,0,0}
594 {0,1,1,1,1,0,0,1,1,1,1,0,0},<br>595 {0,0,0,0,0,0,0,0,0,0,0,0,0,0}
              \{0, 0, 0, 0, 0, 0, 0, 0, 0, 0, 0, 0, 0\}596 };
597
598 / *
            599 / / s i m i f i y s t a g e 1
600 \int for (int i = 0; i < brick_row; i++){
601 for (int \; j = 0; \; j < brick\_col; \; j++) {
602 if (i == 5 \& j == 9) {
603 b r i c k m a t r i x [ i ] [ j ] = 1;
604
605 else if (i == 4 && j == 11){<br>606 brick_matrix [i] l i l j = 1:
                      b r i c k _{\text{max}} [i] [j] =[];
607 }
608 e l s e {
609 b r i c k m a t r i x [ i ] [ j ] = 0;
610 }
611 }
612 } * /
613
614
615 / / s t a g e 2 map
616 int stage2matrix [6][13] = {
617 \{1,0,1,0,1,0,1,0,1,0,1,0,1\}618 \{1, 0, 1, 0, 1, 0, 1, 0, 1, 0, 1, 0, 1\}\begin{array}{c|c} 619 & \{1,0,1,0,1,0,1,0,1,0,1,0,1,0,1\}, \\ 620 & \{1,0,1,0,1,0,1,0,1,0,1,0,1\}, \end{array}{1, 0, 1, 0, 1, 0, 1, 0, 1, 0, 1, 0, 1},621 \{1,0,1,0,1,0,1,0,1,0,1,0,1\}622 \{1,0,1,0,1,0,1,0,1,0,1,0,1\}623 };
624
\begin{array}{c|c}\n 625 & /* \\
 626 & / \n\end{array}626 / / s i m i f i y s t a g e 2
627 for (int i = 0; i < b + r + r)628 for (int \, j = 0; \, j < brick\_col; \, j++)629 \left\{\n \begin{array}{ccc}\n i & i = 5 \text{ d} < i = 9 \\
 \end{array}\n \right\}630 \left[ stage2matrix[i][j] = 1;
631 }
632 else if (i == 4 && j == 11) {
633 stage2matrix[i][j] = 1;
634 }
635 e l s e {
636 \text{stage } 2 \text{ matrix } [i][j] = 0;637 }
638 }
639 } * /
640
641
642 / / 3 . e as y mode
643 int easy_matrix [6][13] = {
644 {0,0,0,0,0,0,0,0,0,0,0,0},
645 {0,0,0,0,0,0,0,0,0,0,0,0,0}
646 {0,0,0,0,0,0,0,0,0,0,0,0}
```

```
647 {0,0,0,0,0,0,0,0,0,0,0,0,0},
648 \{0, 0, 0, 0, 0, 0, 0, 0, 0, 0, 1, 0, 0\},649 {0,0,0,0,0,0,0,0,0,0,0,0,0}
650 };
651
652
653
654 / / 1 . 3 b a l l
\textbf{ball} - \textbf{h} = 208;656 ball v = 425;657 int step = 1;
\begin{array}{c|c} 658 & \text{int speed h = 1;} \\ 659 & \text{int speed v = -2} \end{array}int speed_v = -2;
660 int brick width = 32;
661 int brick height = 16;
662
663
664
665
666 / / i n i t da ta
667 data.x_pad = 208; // work
668 gloabl_score = 0;
669 game_stage = 0;
670 game_over = 0;
671 game hp = 3;672 sound effect = 0;
673 easy_mode = 0;674
675 data. x-ball = ball-h;
676 data. y_ball = ball_v;
677 data.brick1 = convert2bin (brick_matrix[0], 0 );
678 data.brick2 = convert2bin (brick_matrix[1], 1);
679 data.brick3 = convert2bin (brick_matrix [2], 2);
680 data.brick4 = convert2bin (brick_matrix [3], 3);
681 data.brick5 = convert2bin(brick_matrix[4], 4);
682 data.brick6 = convert2bin (brick_matrix [5], 5);<br>683 data.score = hex2hexadecimal (gloabl_score);
           data.score = hex2hexadecimal(gloabl_score);684 data.game_status = get_game_status (game_stage,
               game_hp, game_over);
685
686 s e t b a c k g r o u n d c ol o r(&d a t a); / / TODO
687
688
689 / / game l o g i t i c
690 while (1)
691 {
692
693 sound effect = SOUND DEFULT;
\begin{array}{c|c}\n694 & \text{if (game-start == 0)} \\
695 & \text{continue:} \n\end{array}695 continue;
696 }
697
698
699
700
701 sound_effect = 0; // init
702
\begin{array}{c|c} 703 & \text{ball-h} & \text{+= speed-h} \times \text{step}; \\ 704 & \text{ball_v} & \text{+= speed_v} \times \text{step}; \end{array}ball v += speed v \times step;
```

```
705 / / da ta . x b a l l = ( i n t ) b a l l h * 4; / / TODO
             706 / / da ta . green = 195;
707 data. x-ball = ball-h;
708 data. y_ball = ball_v;
709
710
711 / / p r i n t f (" %d , %d \n " , d at a . x b a l l , d at a . y b a l l ) ;
712
713
714 // check hit wall<br>715 if (ball_v <= 53)
             if (ball_v \leq 53) {
716 speed_v = 0 - speed_v;<br>717 sound_effect = SOUND_W
                sound\_effect = SOUND-WALL-PAD;718 }
             if (ball_h > = 411)720 speed h = 0 - speed h;
721 sound effect = SOUND WALL PAD;
722 }
723 if (ball_h <= 5) {<br>724 speed_h = 0 - sp
                speed_h = 0 - speed_h;725 sound effect = SOUND WALL PAD;
726 }
727 / / check h i t pad
728 // if (b \text{ all } h \leq a \text{ and } x \leq p \text{ and } +20 \text{ } k \leq b \text{ all } h \geq a \text{ and } hx pad −20 && b a l l v == 429/* b a l l v +5 >= 430 &&
                  ball<sub>-V</sub> + 5 <= 440*/){
729 if (ball h \leq data.x pad +20 && ball h \geq data.x pad
                  -20 & ball v > 425 & ball v <= 430/* ball \mu +5
                 >= 430 && b a l l v + 5 <= 440 * /){
730 speed_v = 0 - speed_v;
731 sound effect = SOUND WALL PAD;
732 }
733
             \frac{7}{7} p rintf("easy_mode, %d", easy_mode);
735 / / e as y mode
736 if (easy_mode == 1) {<br>737 for (int i = 0; i \cdot737 for(int i = 0; i < brick_row; i++){<br>738 for (int i = 0; i < brick_col; i++
\begin{array}{c|c|c|c|c|c} \hline 738 & \mathbf{for} & (\mathbf{int} & \mathbf{j} = 0; & \mathbf{j} < \mathbf{ brick}\_ \mathbf{col}; & \mathbf{j}++) & \{739\} & \mathbf{brick}\_ \mathbf{matrix} & \text{in} & \text{in} & \mathbf{r} & \mathbf{r} & \mathbf{r} \end{array}brick matrix [i] [j] = easy_matrix[i] ;
740 }
741 }
742 }
743
744
745 / / check h i t b r i c k
746 for (int i = 0; i < 6; i++) {
747 for (int j = 0; j < 13; j++) {
748 if (brick_matrix [i][j] == 1)
\begin{array}{c|c}\n749 \\
750\n\end{array}\frac{1}{p} p r i n t f ("%d \n", b r i c k _ m a t r i x [ i ] [ j ] ) ;
\begin{array}{ccc} 751 & \text{brick.h = brick-width } \star \textbf{j;} \\ \text{Brick_v = brickheight } \star \textbf{i} \end{array}752<br>753 brick v = brick height * i + 80;<br>753 flag [i] [i] = hitOnBrick (ball y,
                          flag[i][j] = hitOnBrick(ball_v, ball_h,brick width, brick height, brick h,
                               \bf bric\bf k<sub>-V</sub>);
754 / / u p d a t e f l a g
755 if (f lag [i][j] == 1) {
756 speed_v = 0 - speed_v;
757 brick_matrix [i][j] = 0;
```

```
758 }
                   if (flag[i][j] == 2)760 speed_v = 0 - speed_v;
761 b rick matrix [i][j] = 0;
762 }
763 if (f lag [i] [j] == 3) {<br>764 speed_h = 0 - speed
                        speed_h = 0 - speed_h;765 b rick matrix [i][j] = 0;
766 }
767 if (flag [i][j] == 4) {<br>768 speed_h = 0 - sp
                        speed_h = 0 - speed_h;769 b rick matrix [i][j] = 0;
\begin{array}{c|c}\n 770 & & & \n \hline\n 771 & & & \n \end{array}771 // hit brick<br>772 if (flag[i][
                  if (flag [i] [j] != 0) {
773 sound effect = SOUND HIT BRICK;
774 gloabl_score += 10;775 }
776 }
777 }
778 }
779
780
         781 / / check game o ve r TODO
782 if (ball_v >= 475) {<br>783 game_hp -= 1;
           game_hp - = 1;
784
785 ball h = data.x-pad;786 ball v = 425;787 game_start = 0;
788 speed h = 1;
789 speed_v = -2;
790 }
791
792 if (game_hp == 0) {
793 sound_effect = SOUND_GAME_OVER;<br>794 data.sound_effect = sound_effec
794 data.sound_effect = sound_effect;<br>795 game_over = 1;
795 game_over = 1;<br>796 break;
           break;
797 }
798
799
800 / / p r i n t f ("%d %d , %d , %d \n " , d at a . b r i c k 3 , dat a . b r i c k 4
            , d at a . b r i c k 5 , dat a . b r i c k 6 ) ;
801
802
803 matrixclear = check_clear (brick_matrix, 6, 13);
804
805 / / win
         if (matrixclear == 1 && game_stage == 1) {
807 game_over = 2;
808 \vert sound_effect = 4;
809 data.brick1 = convert2bin (brick_matrix [0], 0 );
810 data.brick2 = convert2bin (brick_matrix [1], 1);
811 data.brick3 = convert2bin (brick_matrix [2], 2 );
812 data.brick4 = convert2bin (brick_matrix [3], 3);
813 data.brick5 = convert2bin (brick_matrix [4], 4);
814 data.brick6 = convert2bin (brick_matrix [5], 5);
815 data.sound_effect = sound_effect;
```

```
\begin{array}{lll} 816 & \text{data score} = \text{hex2hexadecimal (global_score)}; \\ 817 & \text{data.game\_status} = \text{get_game\_status (game\_sta} \end{array}data.game_status = get_game_status (game_stage,
                  game_hp, game_over);
818 break;
819 }
820
            821 / / 2 rd s t a g e
822 if (matrixclear == 1) {
823 data.x_pad = 208;
824 ball h = data.x pad;
825 ball v = 425;
826 game_start = 0;<br>827 step = 2; // bo
              step = 2; // ball step828 speed_h = 1;
829 speed_v = -2;
830 game_stage = 1;
831 sound effect = 0;
832 easy_mode = 0;833<br>834
              for(int i = 0; i < brick_{av}(i + 1))
835 for (int j = 0; j < \text{brick}_\text{coll}; j^{++}) {
836 b rick matrix [i][j] = stage2matrix [i][j] ;
837 }
838 }
839 }
840<br>841
            841 / / a s s i g n da ta
842 data.brick1 = convert2bin (brick_matrix[0], 0);
843 data.brick2 = convert2bin (brick_matrix[1], 1);
\begin{array}{lll} 844 & \text{data brick3} & = \text{convert2bin} & \text{brick_matrix} [2], 2); \\ 845 & \text{data brick4} & = \text{convert2bin} & \text{brick_matrix} [3], 3); \end{array}data.brick4 = convert2bin( brick_matrix[3], 3);
846 data.brick5 = convert2bin (brick_matrix [4], 4);<br>847 data.brick6 = convert2bin (brick_matrix [5], 5);
            data.brick6 = \text{convert2bin} (\text{ brick_matrix}[5], 5);
848 data.sound_effect = sound_effect;
849 data.score = hex2hexadecimal(gloabl_score);
850 data.game_status = get_game_status (game_stage,
                game_hp, game_over);
851
852
853 set_background_color (&data); // TODO<br>854 usleep (15000); // 1000000
            usleep (15000);
855
856 }
857
858 if (game_over == 2) {
859 data.game_status = get_game_status (game_stage,
                game_hp, game_over);
860 set_background_color (\&data);
\begin{array}{c} 861 \\ 862 \end{array} else if (game_over == 1) {<br>862 data.game_status = get_gam
            data.game_status = get_game_status (game_stage,
                game_hp, game_over);
863 set_background_color (&data);
864 }
865
866
867 / / r e s e t sound a v i o d t o o lo ng
868 usleep (250000);
869 sound-effect = 0;
870 data.sound_effect = sound_effect;
```

```
871 int original ball x = ball_h;
872 int original pad x = data.x-pad;873 / / s e t b a c k g r o u n d c o l o r(&dat a ) ;
874
\begin{array}{c|c} 875 & \text{re\_start} = 0; \\ 876 & \text{while } (\text{re\_sta}) \end{array}while (re\_start == 0) {
877 data.x_pad = original_pad_x;
878 data. x_ball = original_ball_x;
879 re_start = 0;
880 \vert set_background_color (\& data);
881 }
882 }
883
884 return 0;
885 }
886
887
888
     889 / / read t h e mouse
890 void *mouse_thread_f(void *ignored)
891 {
892 printf ("mouse thread started \n");
893<br>894
       vga_ball_arg_t vla;
895
896
897 while (1)
898 {
899 unsigned char buff [64];
900 int size = 8;
901 libusb_interrupt_transfer (mouse, 0x81, buff, 0x0008, \&size, 0;902
903 int t_speed = 0;
904 int pad diff = 0;
\begin{array}{c|c} 905 \\ 906 \end{array} int step = 2;<br>
         int screen_left = 16;
907 int screen_right = 400;
908
         909 / / p r i n t f (" b u f f [ 0 ] , b u f f [ 1 ] , b u f f [ 2 ] %d , %d , %d,%d , %d , %d
             ,%d ,%d \n " , b u f f [ 0 ] , b u f f [ 1 ] , b u f f [ 2 ] , b u f f [ 3 ] , b u f f
             [4], b \sqrt{tf[5]}, b \sqrt{tf[6]}, b \sqrt{tf[7]};
910<br>911
          911 / / l e f t : 0 127 0 128 128 15
912 / / r i g h t : 255 127 0 128 128 15
913 / / up : 127 0 0 128 128 15
914 / / down 127 255 0 128 128 15
915 / / A: 127 127 0 128 128 47
916 / / r e s t a r t : 127 127 0 128 128 15 32
         917 / / X + Y : 127 127 0 128 128 15 9
918 / / X: 127 127 0 128 128 31
919 / / Y : 127 127 0 128 128 143
920 if (buff [0] == 0) {<br>921 // 0 127 0 128 12
921 / / 0 127 0 128 128 15
            922 / / l e f t
923 pad_diff = -step;
924
925 / / b a l l move w i t h pad
```

```
926 if (game_start == 0 \&& (screen_left < ball_h - step))
                   {
927 ball h -= step;
928 }
929<br>930
930 else if (buff [0] == 255) {<br>931 // right
931 / / r i g h t
             932 / / 255 127 0 128 128 15
933 pad_diff = step;
934<br>935
             935 / / b a l l move w i t h pad
936 if (game_start == 0 \&& (ball_h + step < screen_right)
                 \left( \begin{array}{c} 1 \end{array} \right)937 ball-h += step;
938 }
939
940 // e lse if (\text{buff}[0] == 127 \& \text{buff}[1] == 0) {<br>941 else if (\text{buff}[0] == 127 \& \text{buff}[1] == 127 \&\} else if (buff [0] == 127 && buff [1] == 127 && buff [5]
               == 47) {
942 game_start = 1;<br>943 //printf("start
             \frac{f}{f} printf ("start \n");
944
945 // e lse if (buff[0] == 127 && buff[1] == 255) {
946 } else if (buff [0] == 127 & & buff [1] == 127 & & buff [5]== 15 & & buff [6] == 32) {
947 re_start = 1;<br>948 // printf("res
             \frac{1}{p} p r i n t f('r e start \n\cdot n');949 else if (buff[0] == 127 && buff[1] == 127 && buff[5]
               == 159 & (game\_start == 1) {
950 // print('{}" easy'');<br>951 easy_mode = 1;
             easy_mode = 1;952 / /
953 }
954<br>955
          955 / / p r i n t f ("%d , %d , %d , %d\n " , b u f f [ 0 ] , b u f f [ 1 ] , b u f f [ 2 ] ,
               b \, u \, ff \, [3] ;
956
957<br>958
          958 / / da ta . x b a l l = 195;
959 / / da ta . y b a l l = 300;
          960 / / 30 − 360
961 / / a v o i d pad h i t p a l l
962 if ((screen left < data.x_pad + pad_diff) \&\& (data.
               x-pad + pad_diff < screen_right))
963 {
964 data.x_pad = data.x_pad + pad_diff; // work965 }
966
\begin{array}{lll} 967 & \text{data x-ball} = \text{ball-h}; \\ 968 & \text{data y-ball} = \text{ball-v}; \end{array}data. y_ball = ball_v;969 set_background_color(&data); // TODO
970 }
971 }
```